# **Table of Contents**

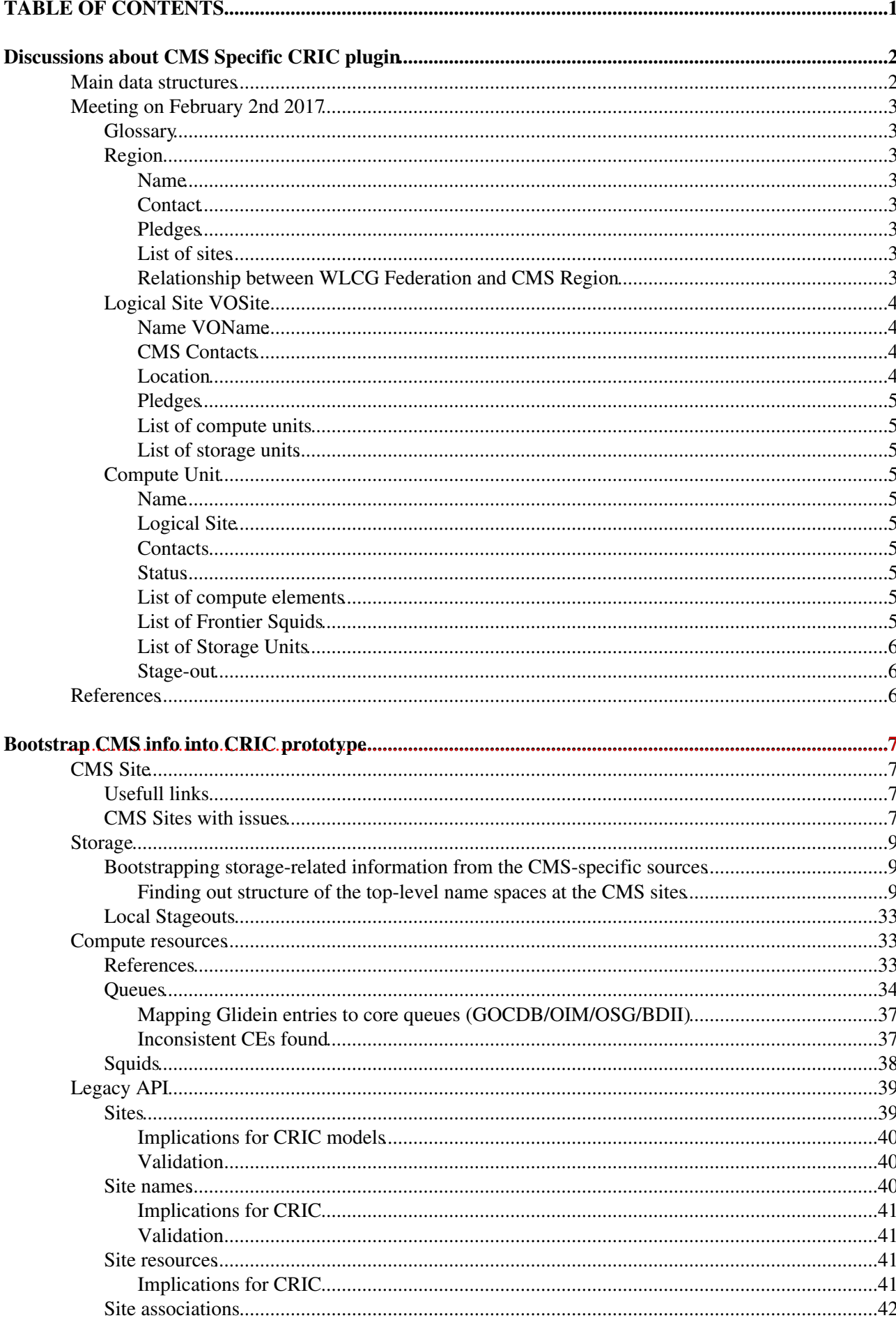

# **Table of Contents**

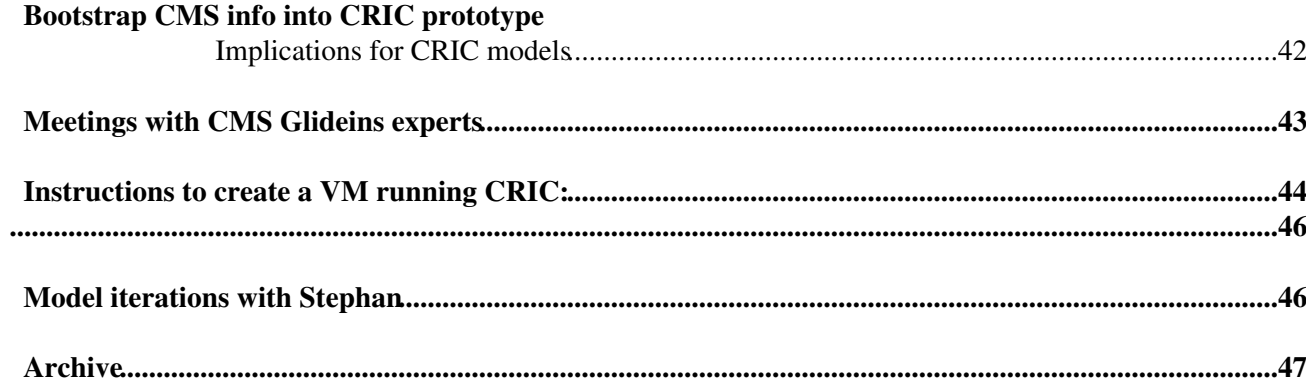

# <span id="page-2-0"></span>**TABLE OF CONTENTS**

# <span id="page-3-0"></span>**Discussions about CMS Specific CRIC plugin**

This page is intended to summarize minutes and further iterations with CMS representative concerning the CMS plugin for CRIC.

### **[Google doc with minutes of meetings with CMS](https://docs.google.com/document/d/1M6n_b_TX_NEtvSGUa61KKxVNeYIvT273pzk7ABdP0Zg)**

**DISCLAIMER**: The notes I put here are not exhaustive, and are very likely wrong. You are welcome in amending them: if so, please add a small comment on why. **Nota Bene**: I will also link some notes/proceedings concerning the CMS computing model, which help us figuring out the use cases for the CMS CRIC by understanding the interactions between the CMS middleware and the information system. Again, if you have further documentation, please link it here.

## <span id="page-3-1"></span>**Main data structures**

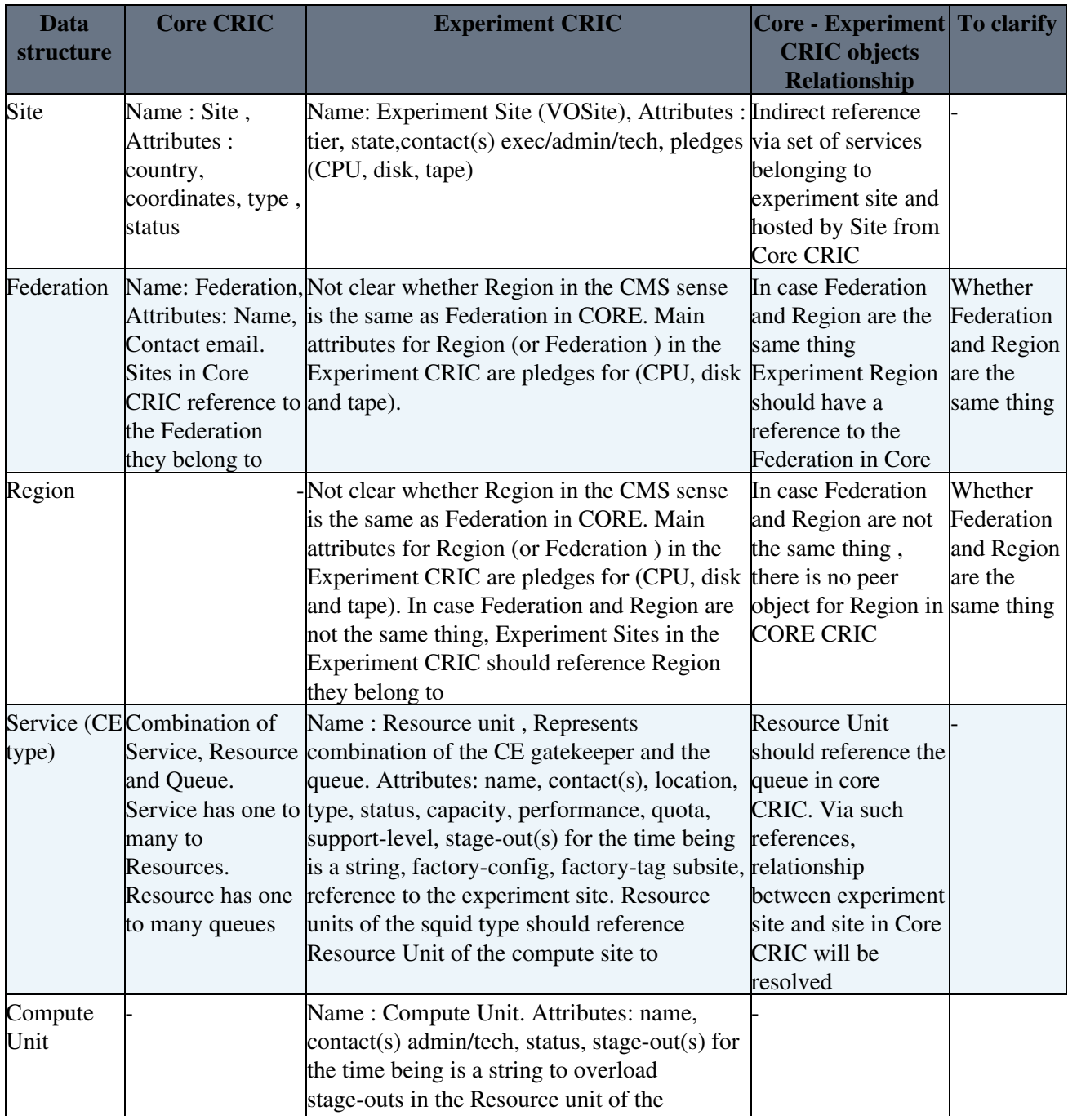

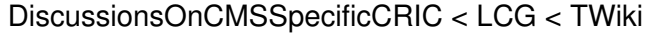

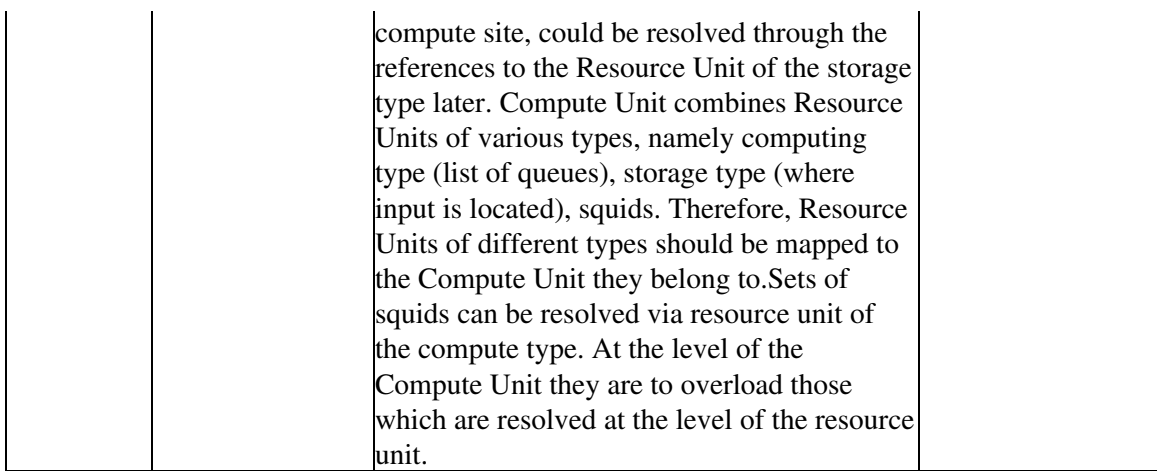

## <span id="page-4-0"></span>**Meeting on February 2nd 2017**

Attendance: Julia, Alessandro, Kate, Alexey, Salvatore (WLCG); Stephan, Giuseppe (CMS computing)

The focus has been on the data structures, starting from what already summarized in [WLCGConfigurationEvaluation](https://twiki.cern.ch/twiki/bin/view/LCG/WLCGConfigurationEvaluation)

## <span id="page-4-1"></span>**Glossary**

In order to avoid issues with terminology, if a term is already used for core CRIC description, I will describe the CMS specific term with a leading *Logical*, and label it as VO<Term>.

## <span id="page-4-2"></span>**Region**

The Region is a CMS concept: it contains a list of sites, and is used to aggregate pledges assigned to sites by CMS.

## <span id="page-4-3"></span>**Name**

The name assigned by CMS.

## <span id="page-4-4"></span>**Contact**

The representative of the sites in the region for CMS computing planning and operations.

## <span id="page-4-5"></span>**Pledges**

The pledges assigned to a region. See below for further discussion.

### <span id="page-4-6"></span>**List of sites**

The list of sites belonging to the region. See below for further discussion.

## <span id="page-4-7"></span>**Relationship between WLCG Federation and CMS Region**

In WLCG, pledges are assigned per federation, as per [MoU.](https://twiki.cern.ch/twiki/bin/view/LCG/MoU) On the other hand, CMS requires each site to be assigned a pledge, which is extracted from the one assigned to the federation the site belongs to. The site pledges are then summed up in the region.

In the discussion, it was not clear if there is a direct relationship between Federation and Region, i.e. if a region is made up of sites belonging to the same federation, or if it spans between sites in different federations.

Example: Consider: Federation1 : [Site1, Site2, Site3]; Federation2 : [Site 4, Site5] Possibilities: a. a region is made up of sites belonging to the same federation: Region1: [Site1, Site2]; Region2: [Site3]; Region3: [Site4, Site5] ==> Federation is made up of R b. a region is made up of sites belonging to different federations: Region1: [Site1, Site2]; Region2: [Site3, Site4]; Region3: [Site5]

**ACTION**: Clarifying the relationship between Federation, Region, and Site.

**QUESTION**: A federation is made up of *physical* sites, while a CMS *logical* site can *either* group more physical sites, *or* use only a part of the capacity offered by a physical site. How are pledges related? Or does a CMS region group physical sites?

CMS has the responsibility to fill site pledges: an API/UI is therefore needed.

**QUESTION**: (related to the previous) does CMS need a validation of the pledges constrained by the value assigned to the federation?

## <span id="page-5-0"></span>**Logical Site VOSite**

A logical site groups service units, thus offering a hook for resources to be exploited by jobs.

A VOSite is not directly related to a Site: they are referenced through the implementation of services. Site hosts real physical services. VOSite uses a set of those, grouped in service (compute, storage) units.

### <span id="page-5-1"></span>**Name VOName**

A uniquely defined string identifying the entity according to the CMS convention: e.g. T0\_CH\_CERN, T1\_IT\_CNAF.

#### <span id="page-5-2"></span>**CMS Contacts**

Three actors are needed, according to the CMS operation policies:

- Administrator: it is in charge of the logical site definition
- Executive contact
- Technical contact

They extend the contact and security responsible for physical sites as in [GocDB](https://twiki.cern.ch/twiki/bin/edit/LCG/GocDB?topicparent=LCG.DiscussionsOnCMSSpecificCRIC;nowysiwyg=1) /OIM.

#### <span id="page-5-3"></span>**Location**

The coordinates of the logical site. They should be derived from the physical site, but due to the fact that a logical site can aggregate resources from different locations, there should be a possibility to set it from a list of possible entries.

**QUESTION**: can it be removed from the VOSite? Is it sufficient a reference to the region?

## <span id="page-6-0"></span>**Pledges**

See the discussion above.

## <span id="page-6-1"></span>**List of compute units**

Each logical site contains at least one compute unit.

### **List of storage units**

Each logical site contains at least one storage unit, a storage unit can be associated to one and only one logical site.

## <span id="page-6-2"></span>**Compute Unit**

The compute unit groups a set of compute elements for administrative and organizational purposes. As a reminder, this concept is partially implemented in the CMS computing model.

One of the CMS requirements for the evolution of the IS states that "it should allow to discover all information needed to configure a site entry in the glideinWMS pilot factory". Hence, these values are to be implemented in the CMS specific CRIC plugin.

**QUESTION:** is this now CU-specific? Any example of this configuration?

### <span id="page-6-3"></span>**Name**

A uniquely defined string identifying the entity.

### <span id="page-6-4"></span>**Logical Site**

A unique reference to the VOSite the CU is registered to: a compute unit can be associated to one and only one logical site.

### <span id="page-6-5"></span>**Contacts**

Two actors are needed, according to the CMS operation policies:

- Administrator: it is in charge of the CU definition, and can be inherited from the VOSite admin.
- Technical contact

### <span id="page-6-6"></span>**Status**

Provides information about the status of the compute unit, e.g. development, testing, production, disabled...

### <span id="page-6-7"></span>**List of compute elements**

Each compute unit contains at least one compute element. For complex site architecture, the physical CE in the CU could sit at different physical sites.

### <span id="page-6-8"></span>**List of Frontier Squids**

Each compute unit contains at least one Frontier Squid cache for accessing conditions. Currently, the squid access is driven by the site-local-config.xml file sitting in the pre-defined path in the site.

This attribute is in the process of being assigned to Compute Units.

### <span id="page-7-0"></span>**List of Storage Units**

Each CU points to a list of Storage Units: these are the SU for which there is a direct (administrative/network) link to the CU.

In most cases, the list will contain only one element, but this cannot be valid for sites with complex architecture.

**EXAMPLE**: Suppose we want to launch a SAM test for a SU. The list of CU is queried, and the test job is sent to one of the CE in the CU. This prevents false positives to occur due to bad network connections which let the test fail.

**EXAMPLE**: This link helps to optimize, or even by-pass, the stage-out phase (see later).

### <span id="page-7-1"></span>**Stage-out**

A temporary location where jobs send their output before being moved to the final destination. This can be configured, e.g. in CRAB.

The configuration of the stage-out is currently defined in the site configuration, using the local-stage-out tag:

- command value: the plugin for moving from the stage out to the final destination: it could be a synchronous move from a local disk to a storage element, or an asynchronous move from two Storage elements (**TBC**).
- option value: the CLI settings.
- catalog URL: (not clear at all, sorry) this relates to the way the TFC, or more generally [PhEDEx](https://twiki.cern.ch/twiki/bin/view/LCG/PhEDEx), maps logical filenames to physical filenames. **TO BE CLARIFIED**

**QUESTION**: Can the stage out be considered as a (temporary) SU? Do we need a parameter to identify this attribute?

## <span id="page-7-2"></span>**References**

1. [Site local config repository](https://gitlab.cern.ch/SITECONF) and [Example for Pisa Tier2 \(](https://gitlab.cern.ch/SITECONF/T2_IT_Pisa/blob/master/JobConfig/site-local-config.xml)T2\_IT\_Pisa)

# <span id="page-8-0"></span>**Bootstrap CMS info into CRIC prototype**

New link to [CMS VOFeed](http://cmssst.web.cern.ch/cmssst/vofeed/vofeed.xml)

CMS site to Core site mapping information comes from two main sources: [SiteDB](https://twiki.cern.ch/twiki/bin/edit/LCG/SiteDB?topicparent=LCG.DiscussionsOnCMSSpecificCRIC;nowysiwyg=1) and CMS VO Feed. In the table below you can find the mappings from both sources all merged, together with information on their source and the nature of the relation between them (one to many, many to one or one to one). After inspecting the data some issues have been identified (also visible on the table below).

All the information about sites that exists in Glidein factory also exists in sitedb, so it's safe to ignore Glidein's factory information regarding site names.

## <span id="page-8-1"></span>**CMS Site**

## <span id="page-8-2"></span>**Usefull links**

Procedure to add T2/T3 CMS sites: <https://twiki.cern.ch/twiki/bin/view/CMSPublic/AddCmsSite>

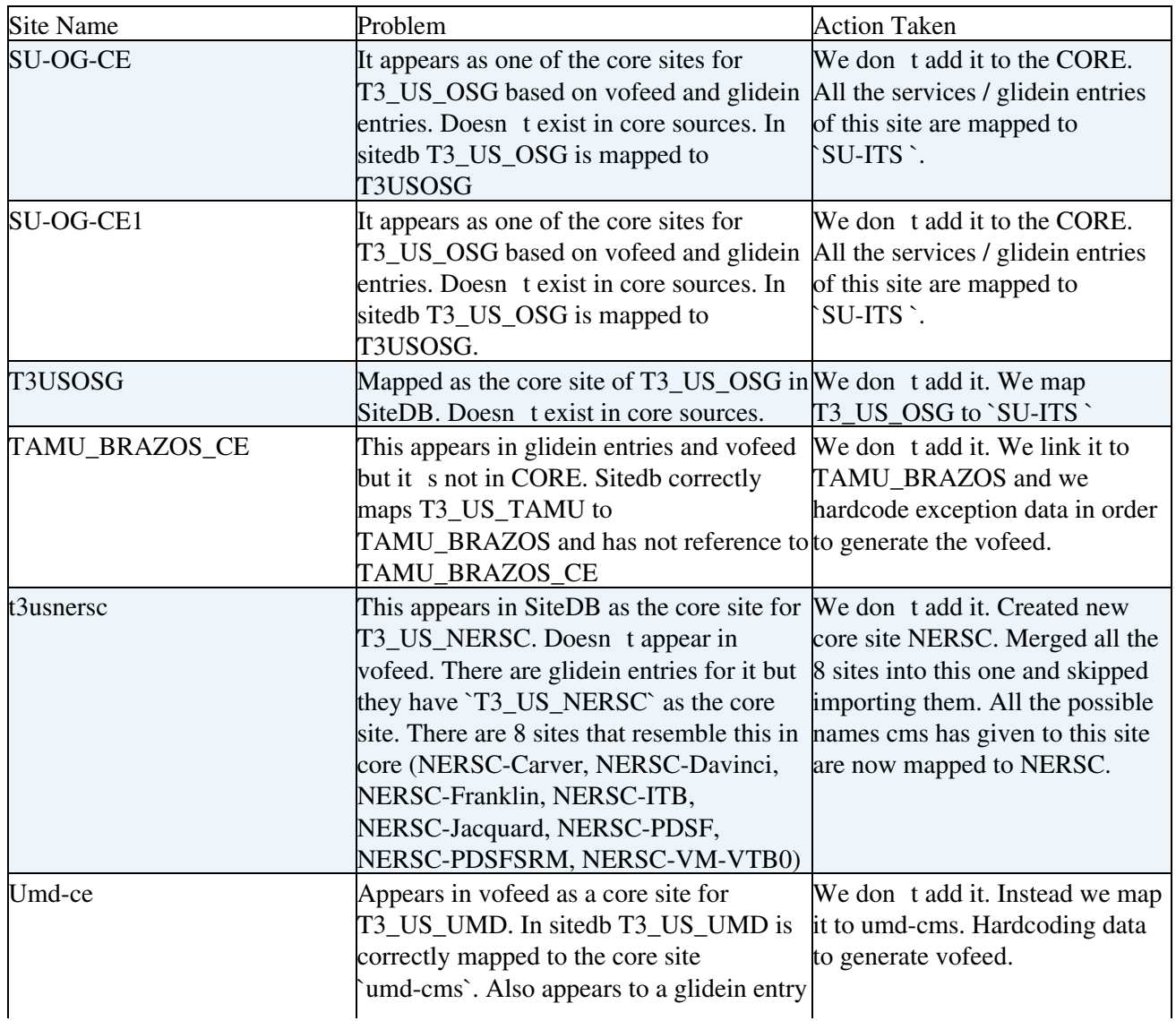

## <span id="page-8-3"></span>**CMS Sites with issues**

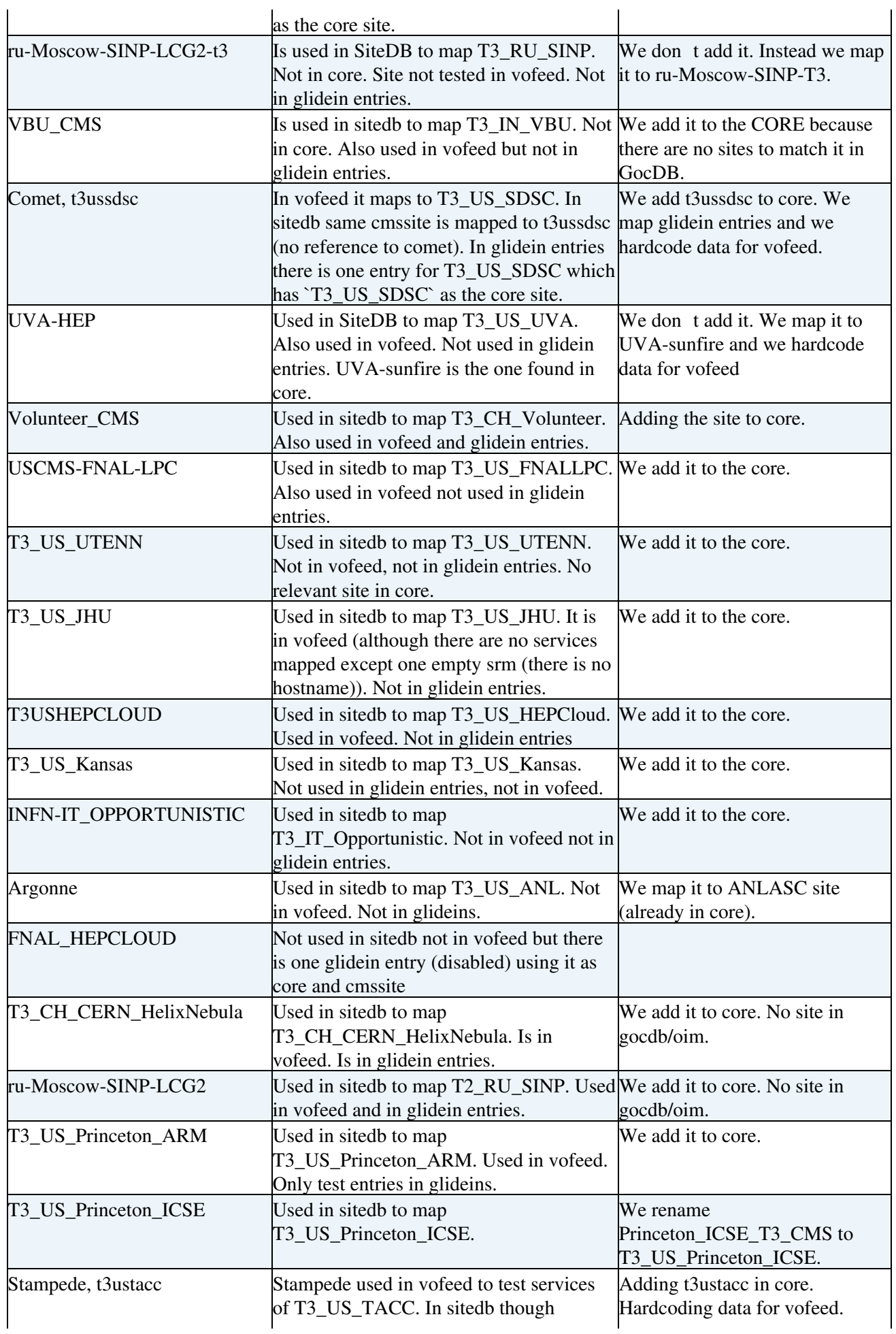

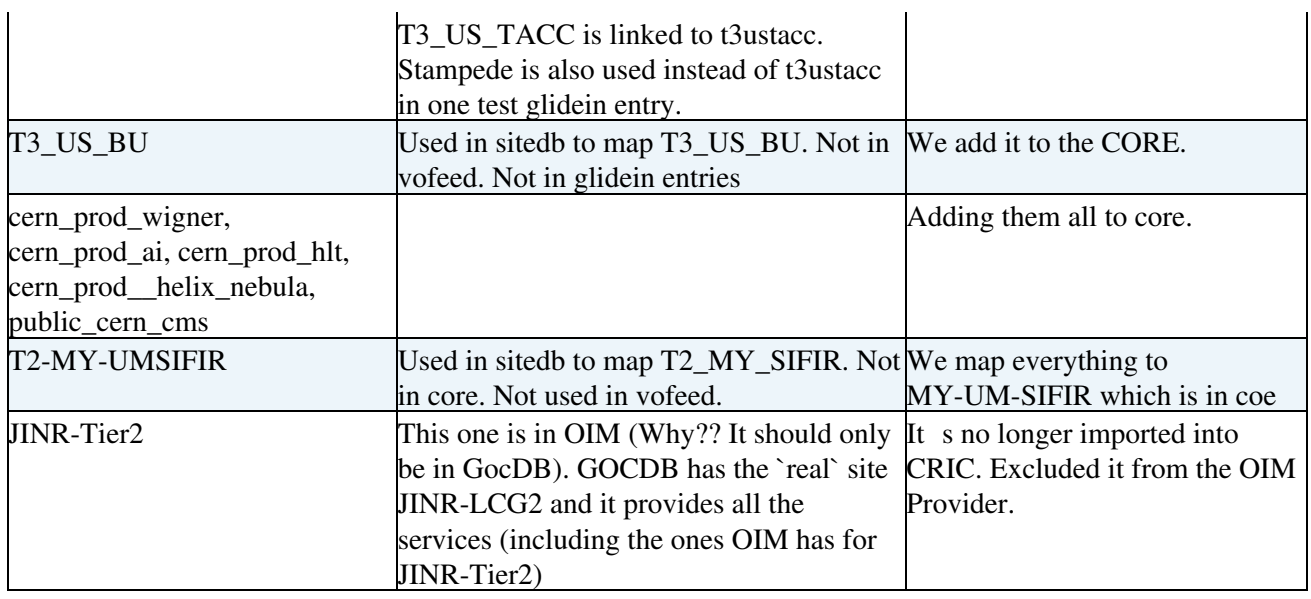

## <span id="page-10-0"></span>**Storage**

## <span id="page-10-1"></span>**Bootstrapping storage-related information from the CMS-specific sources**

## <span id="page-10-2"></span>**Finding out structure of the top-level name spaces at the CMS sites**

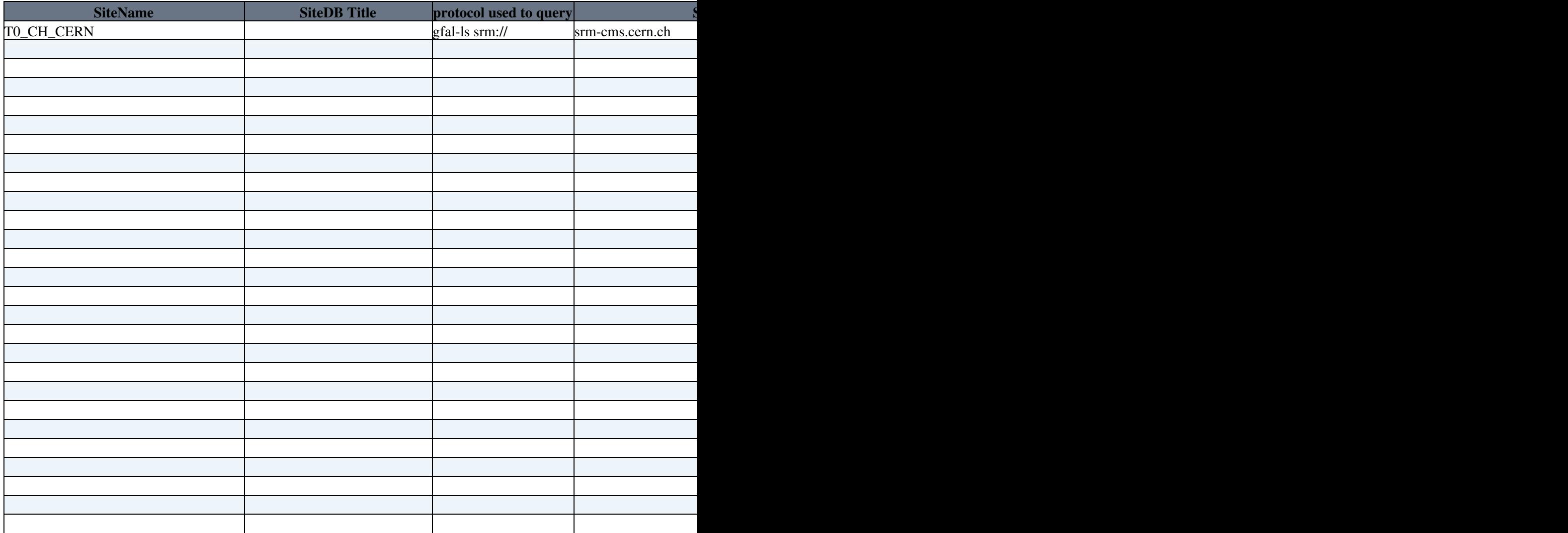

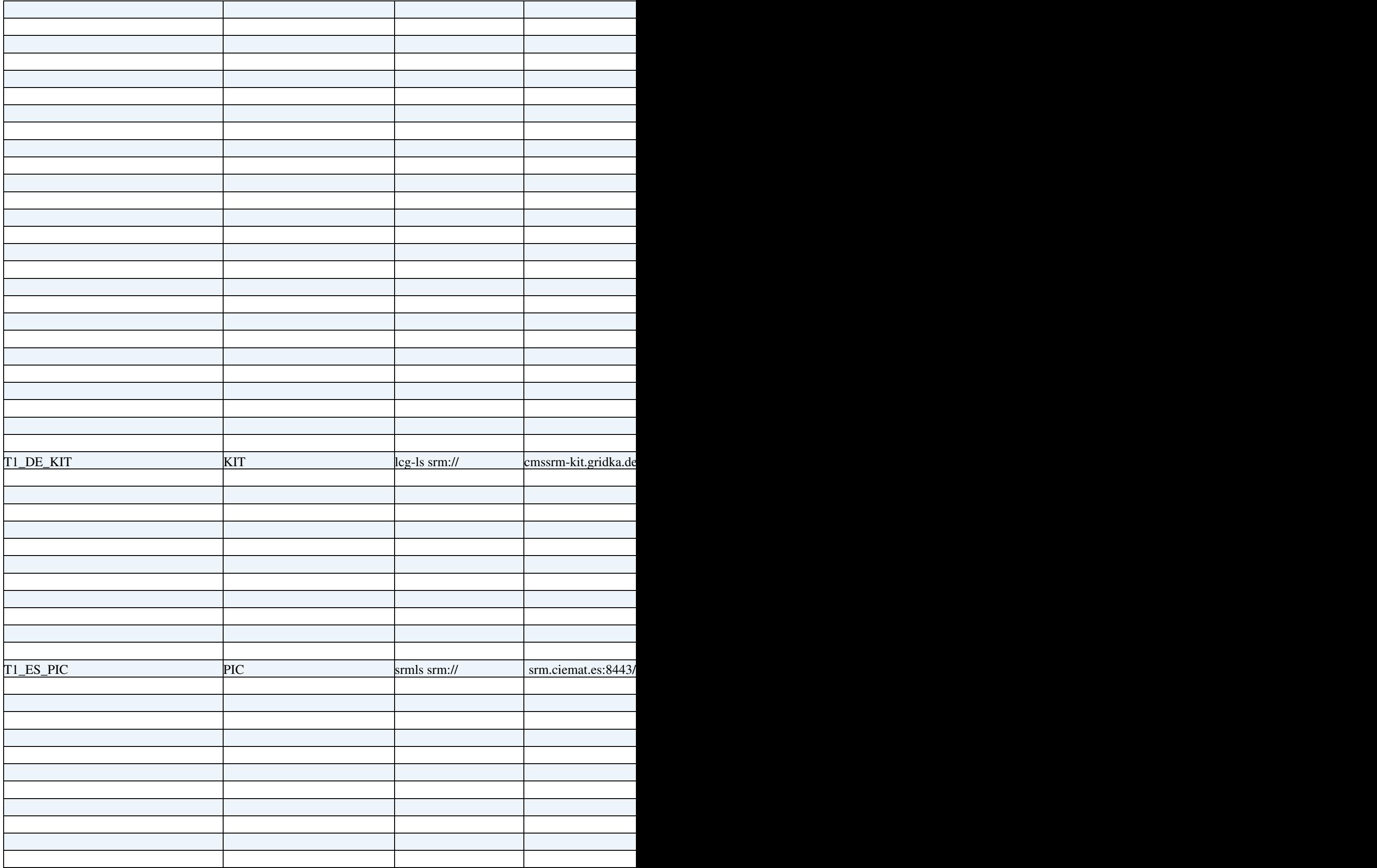

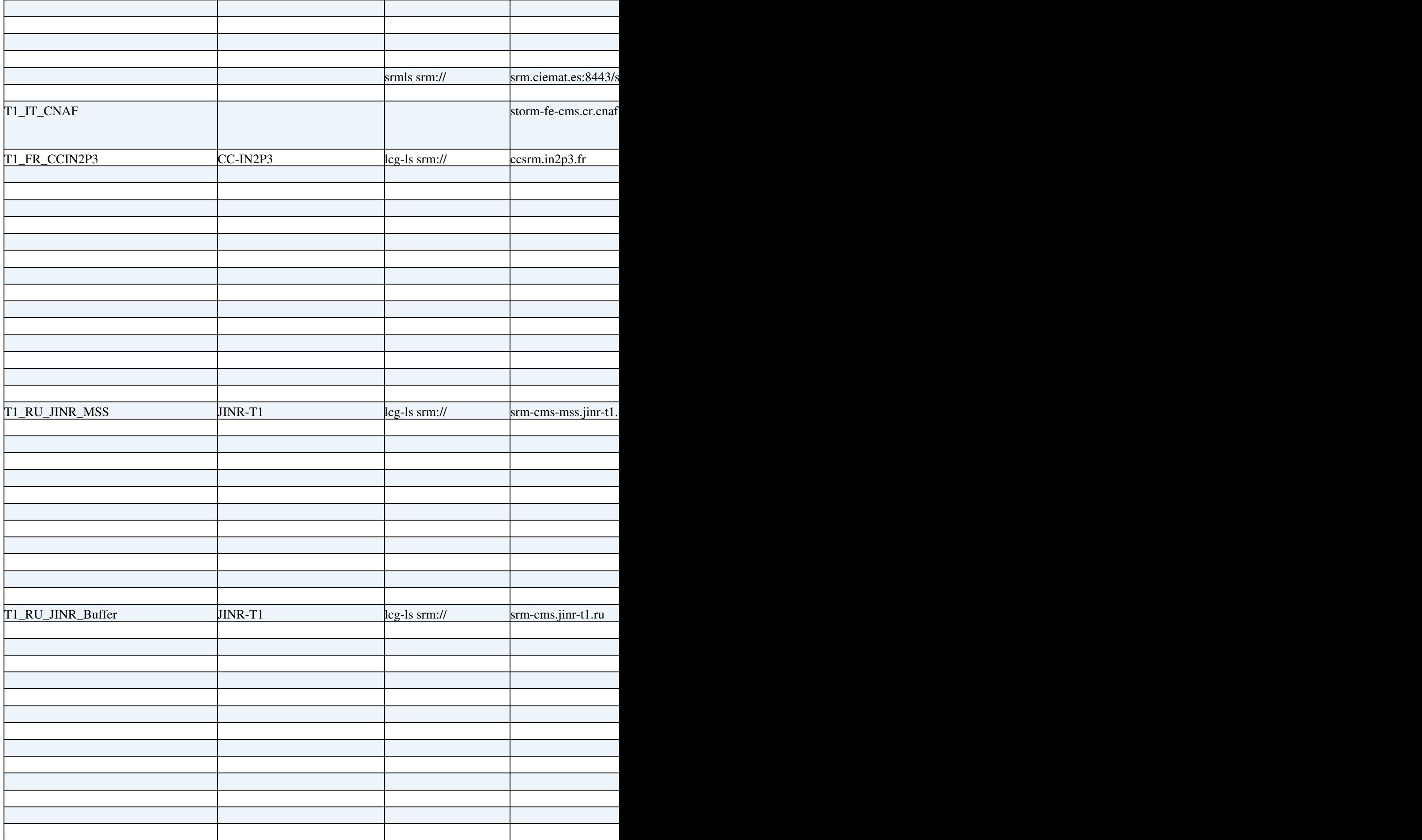

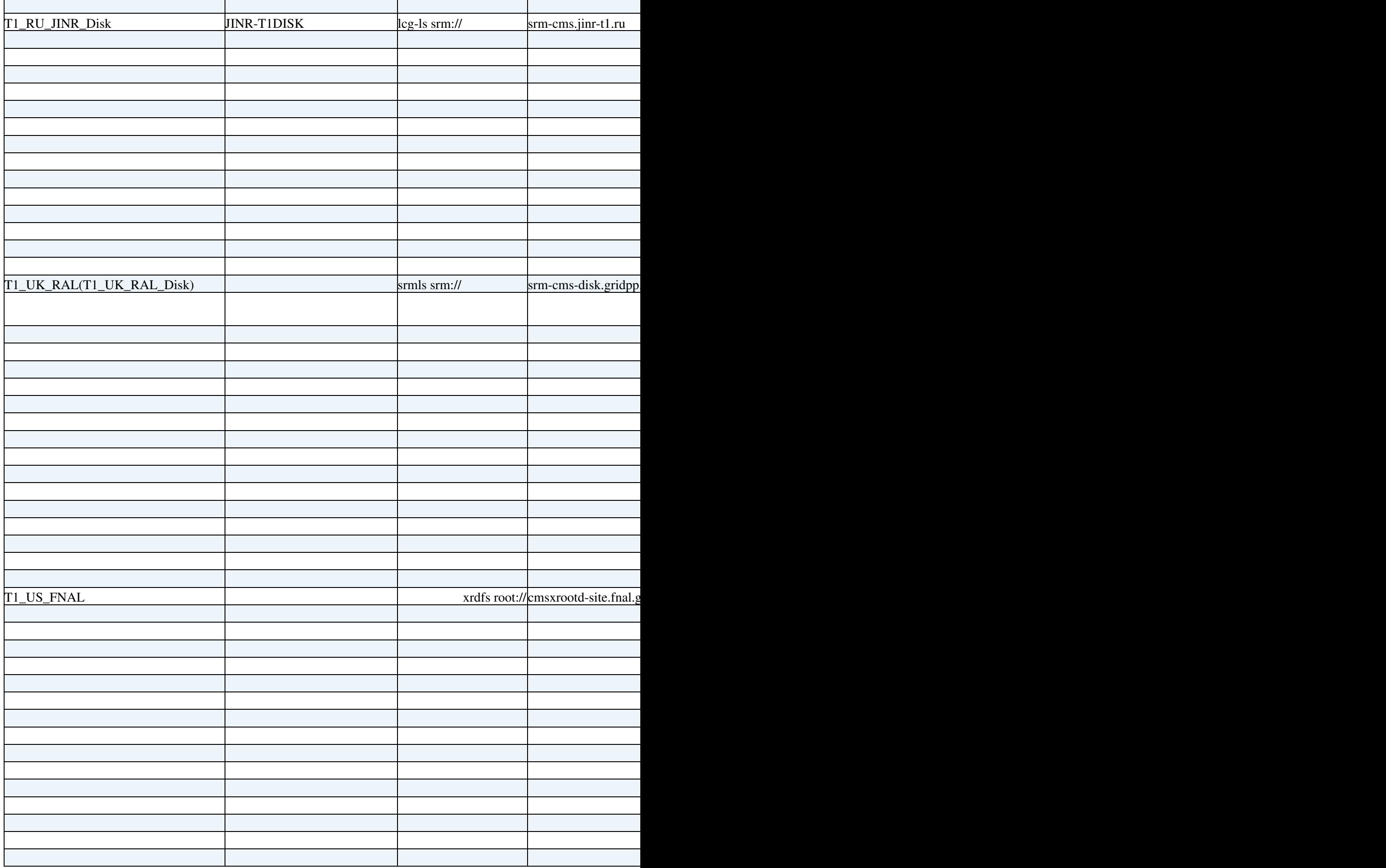

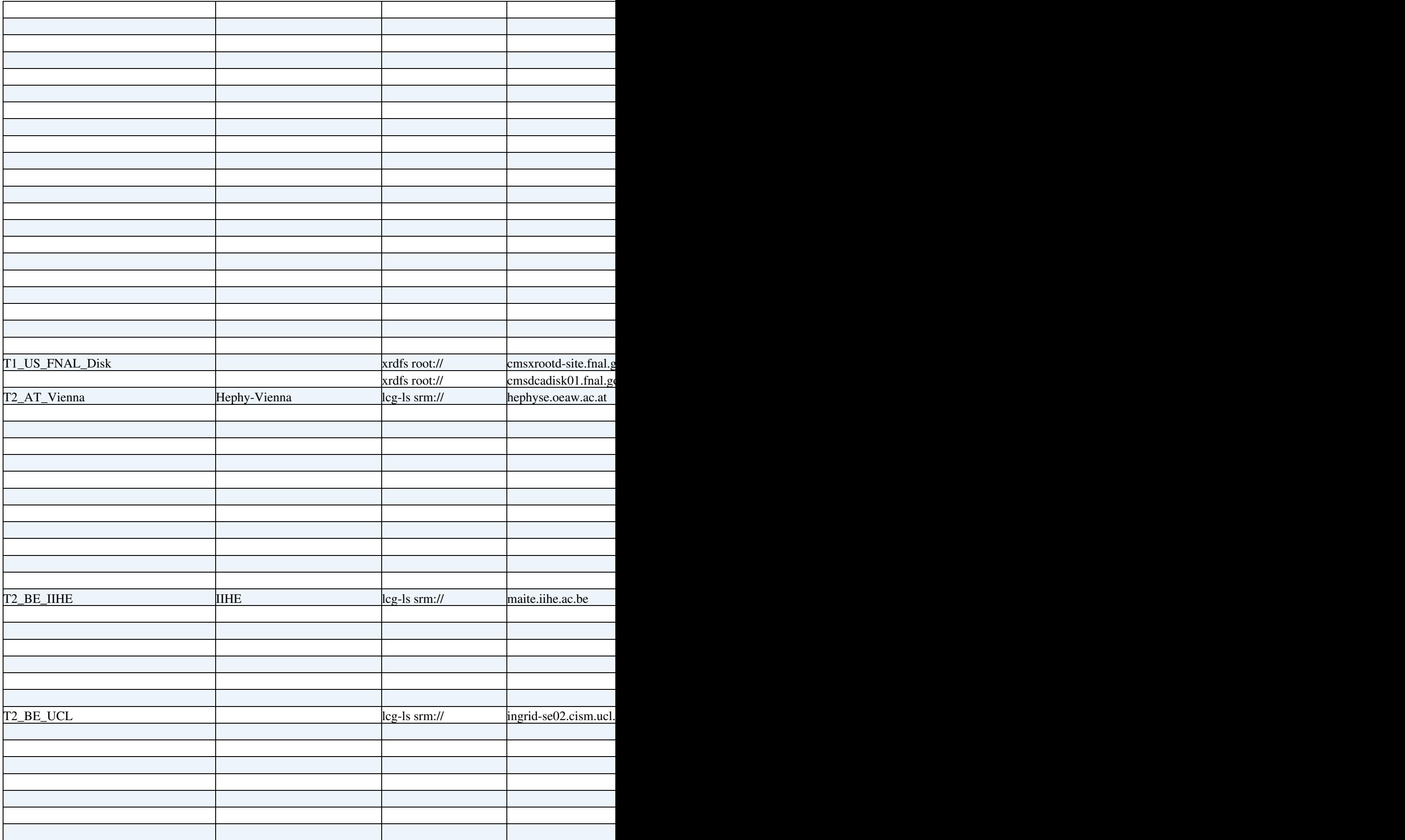

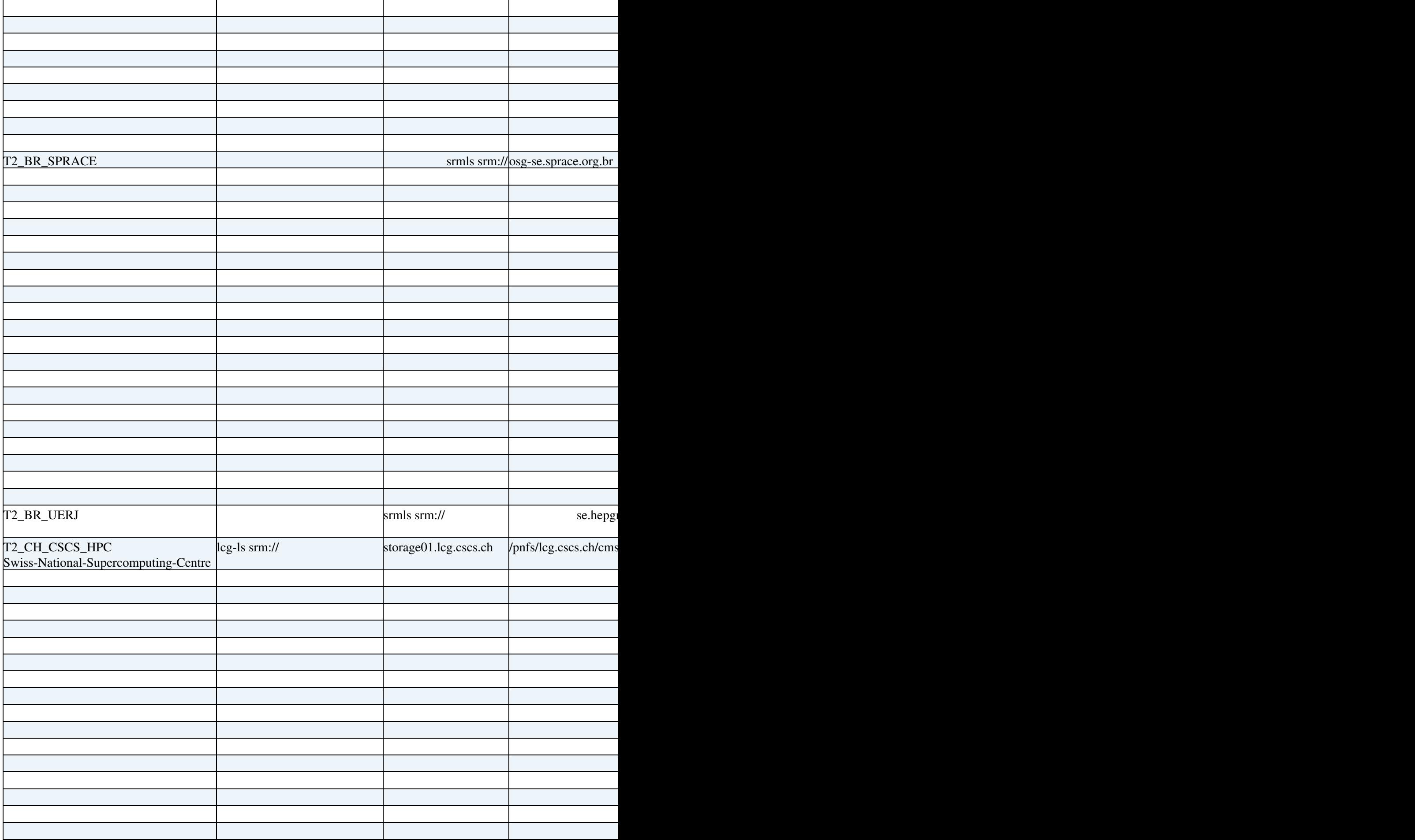

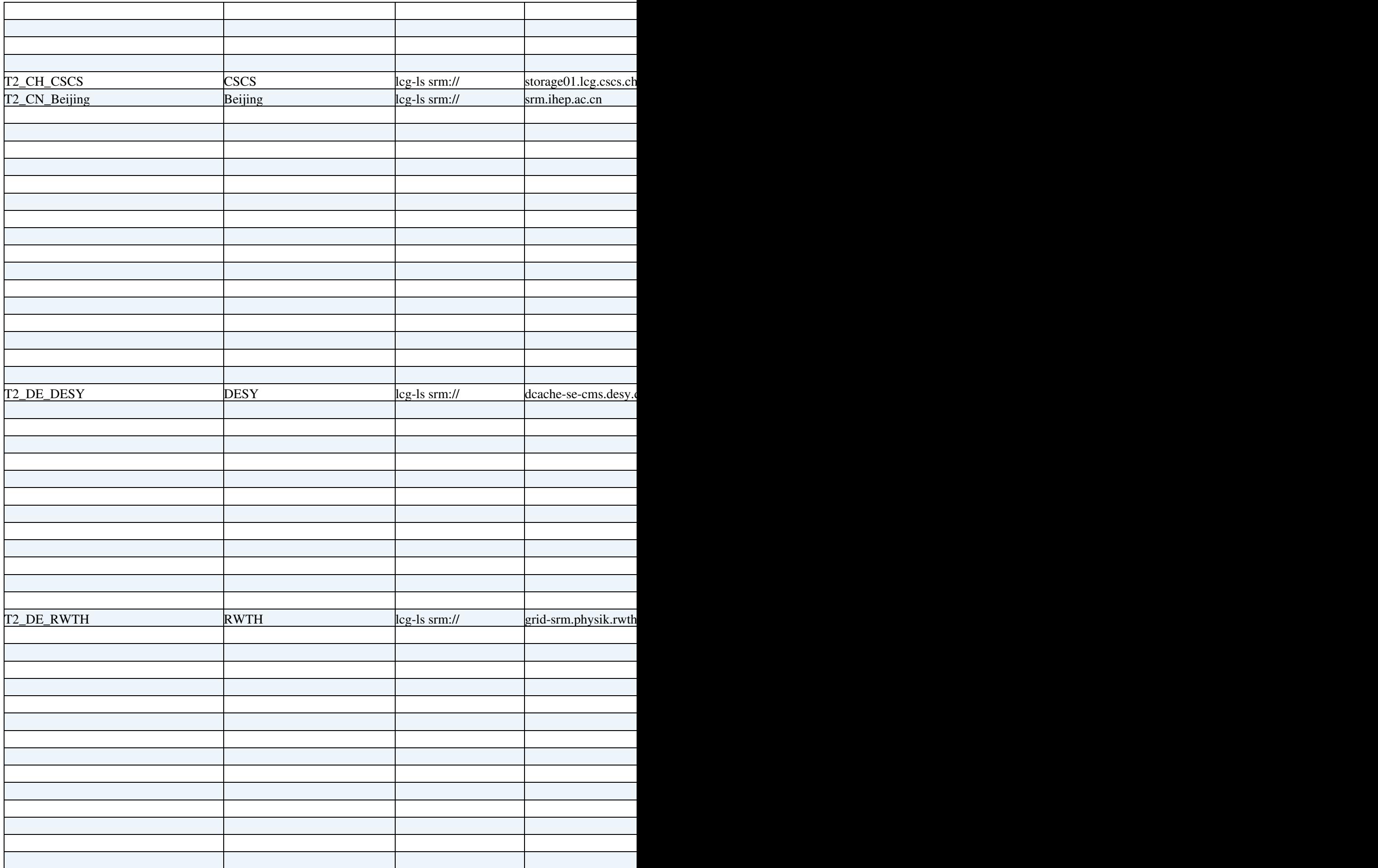

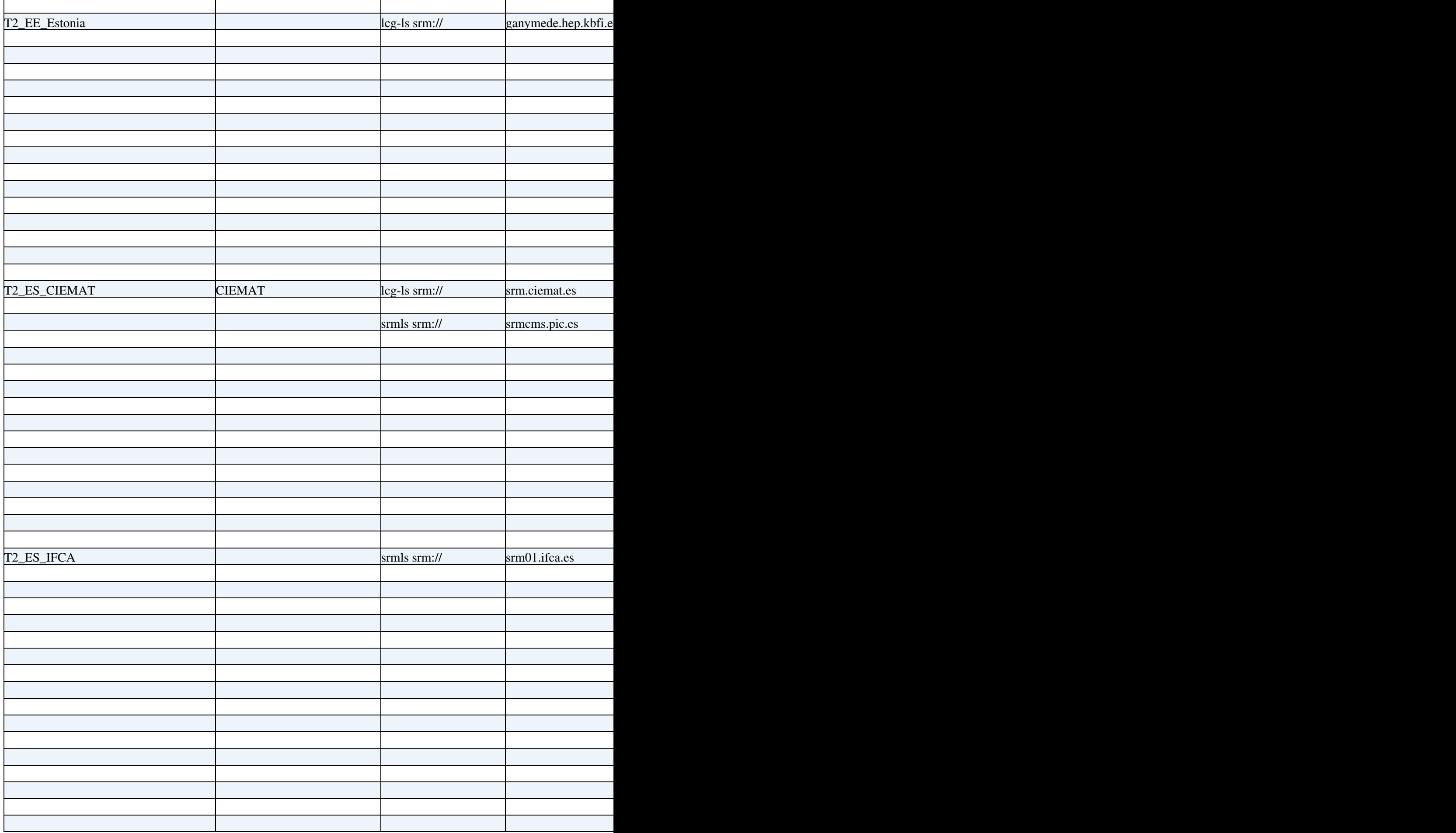

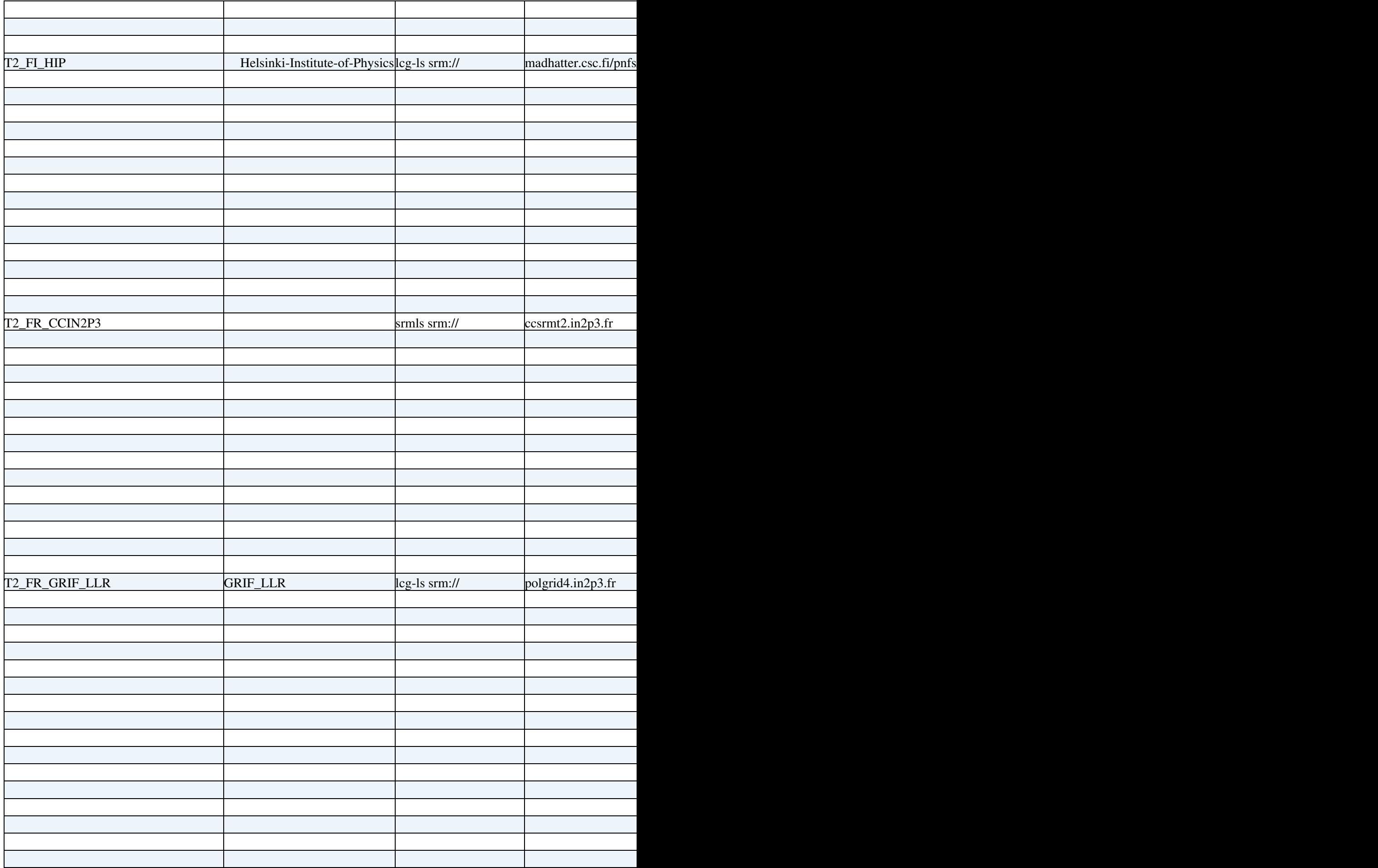

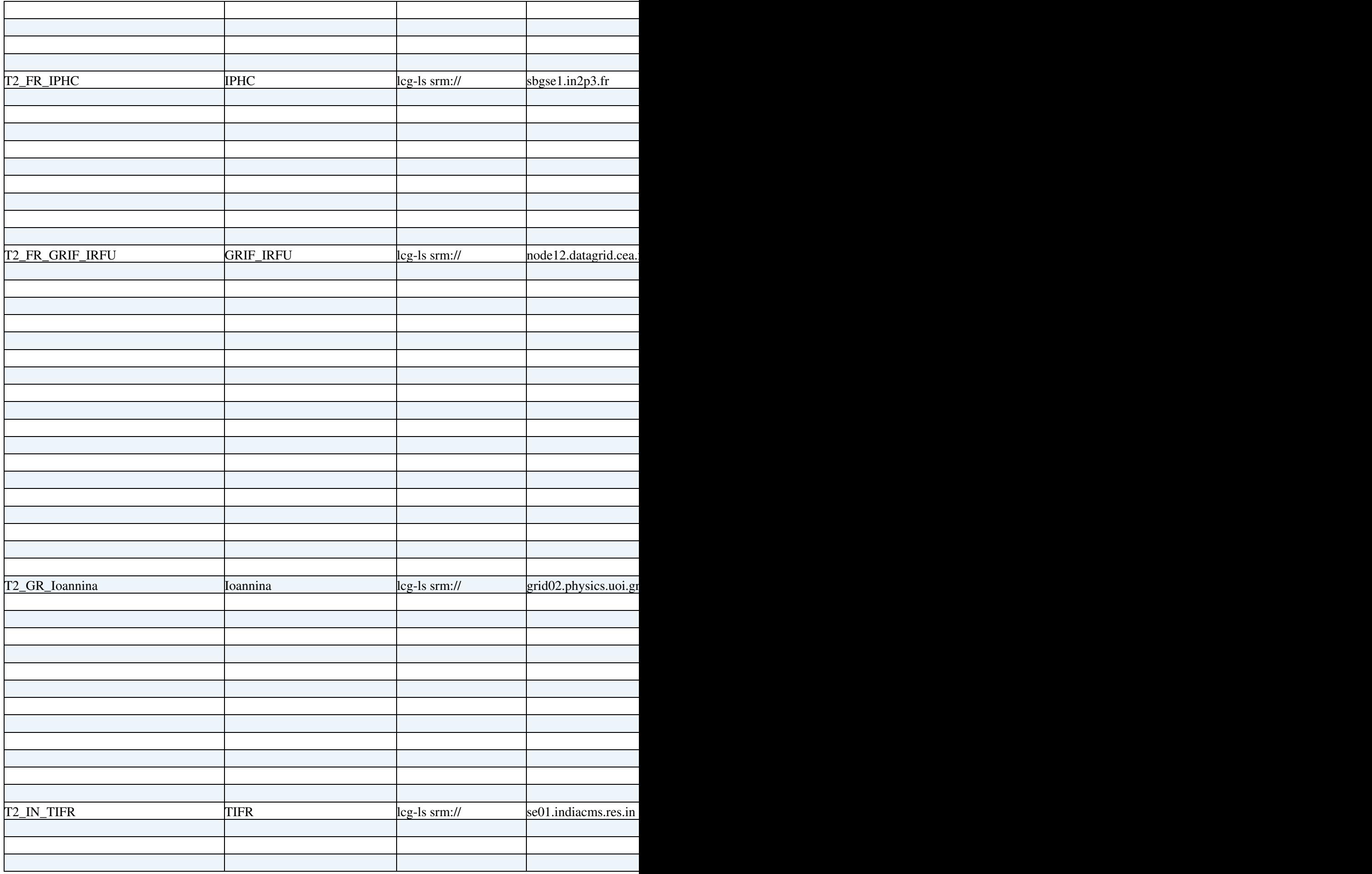

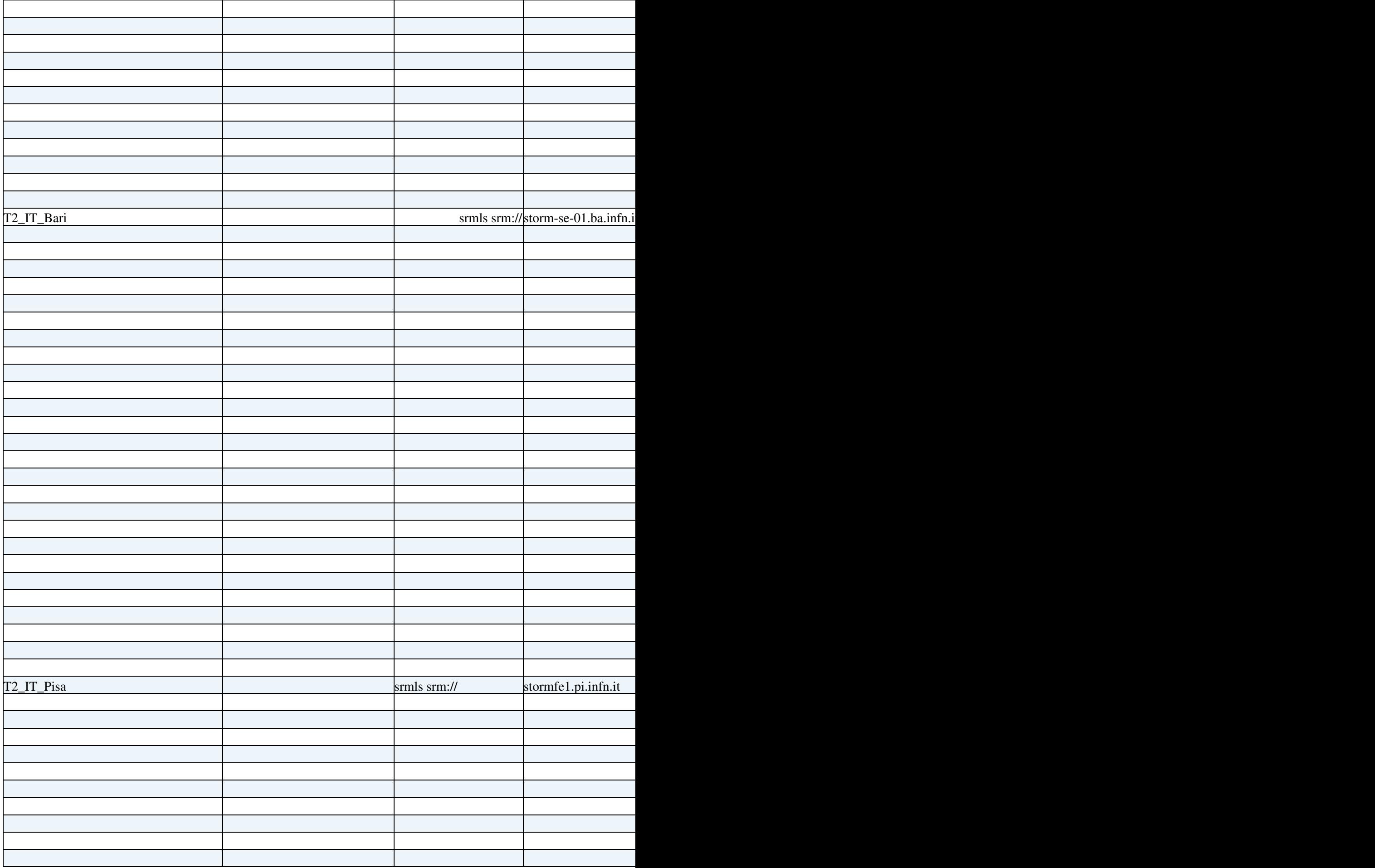

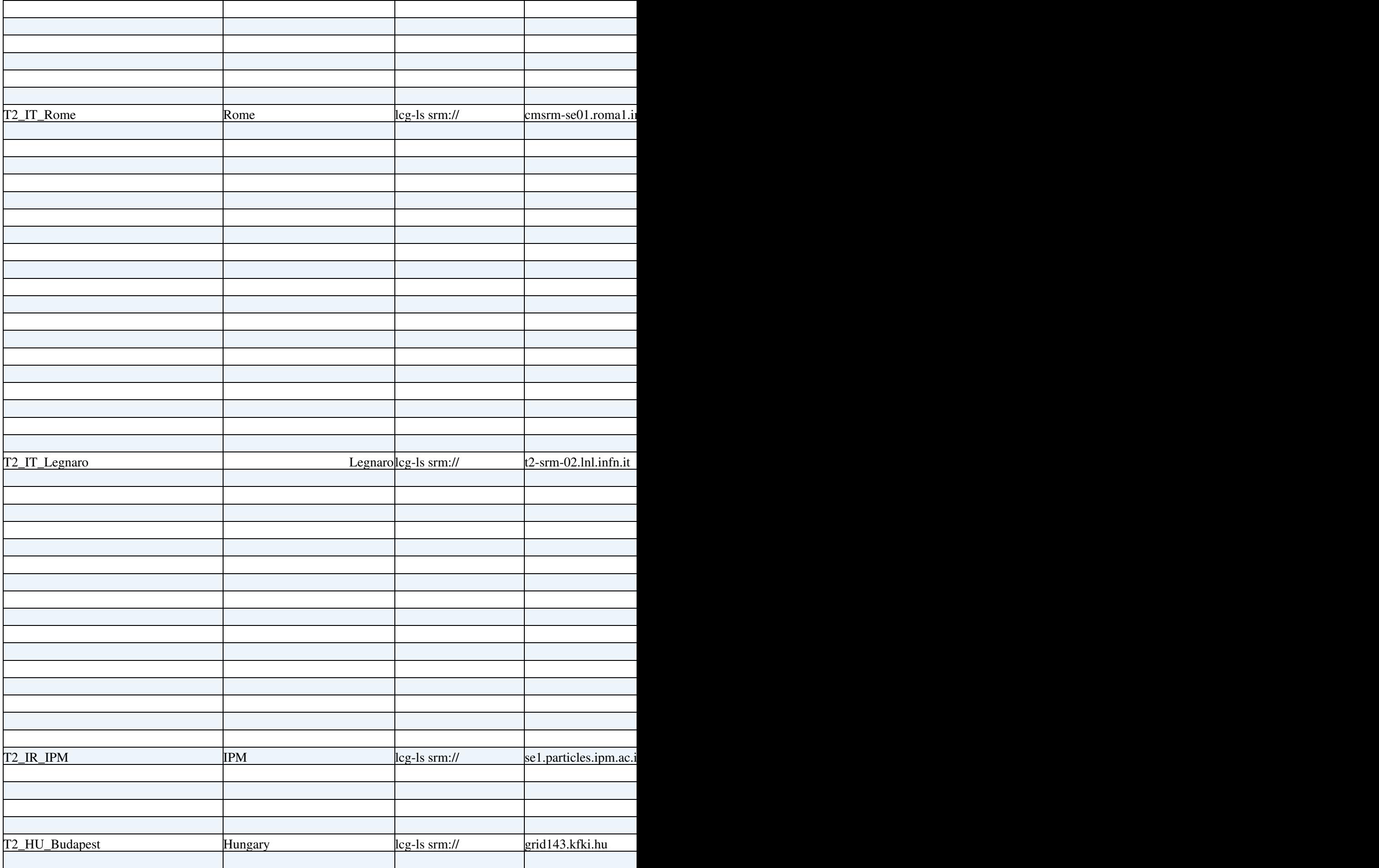

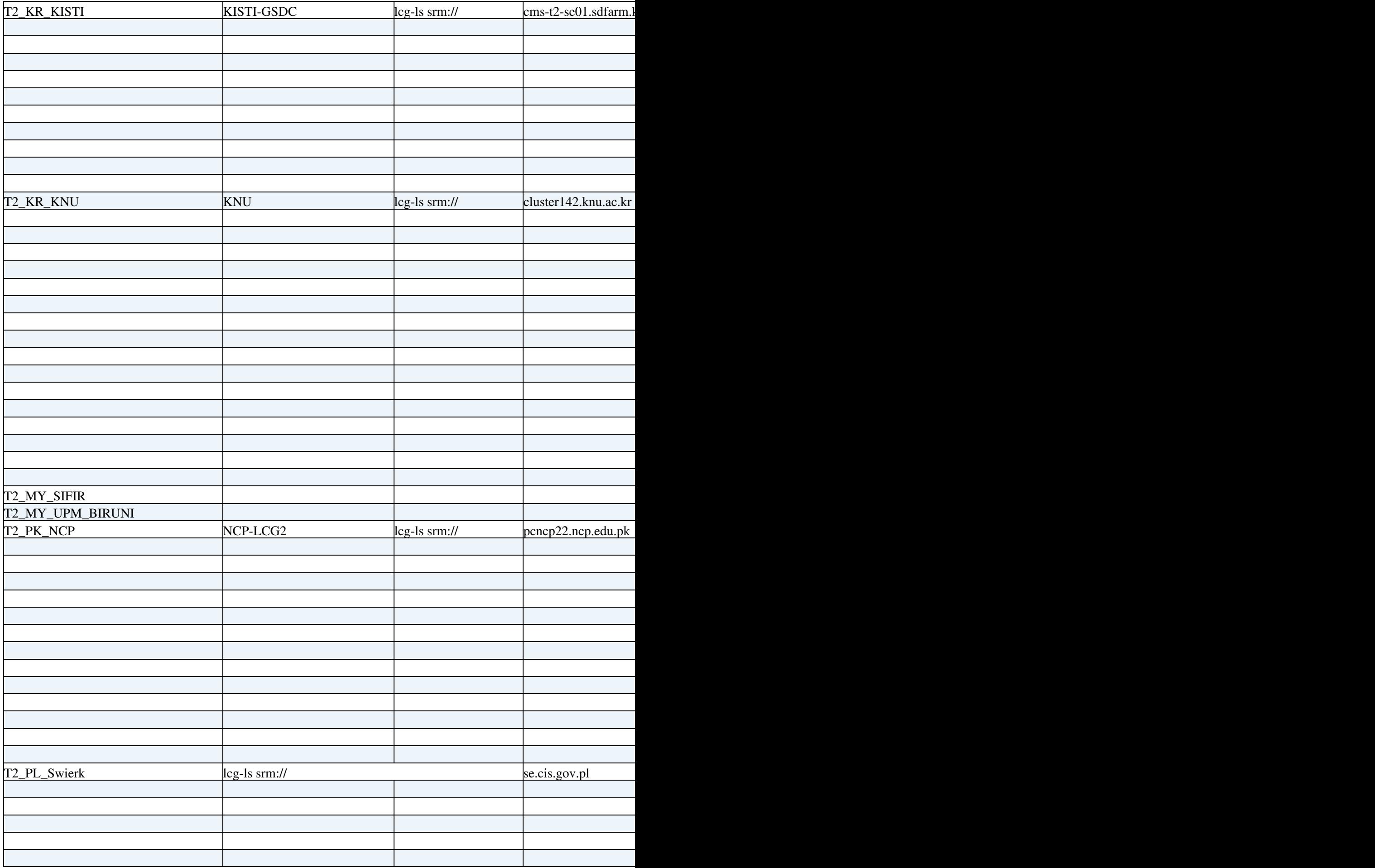

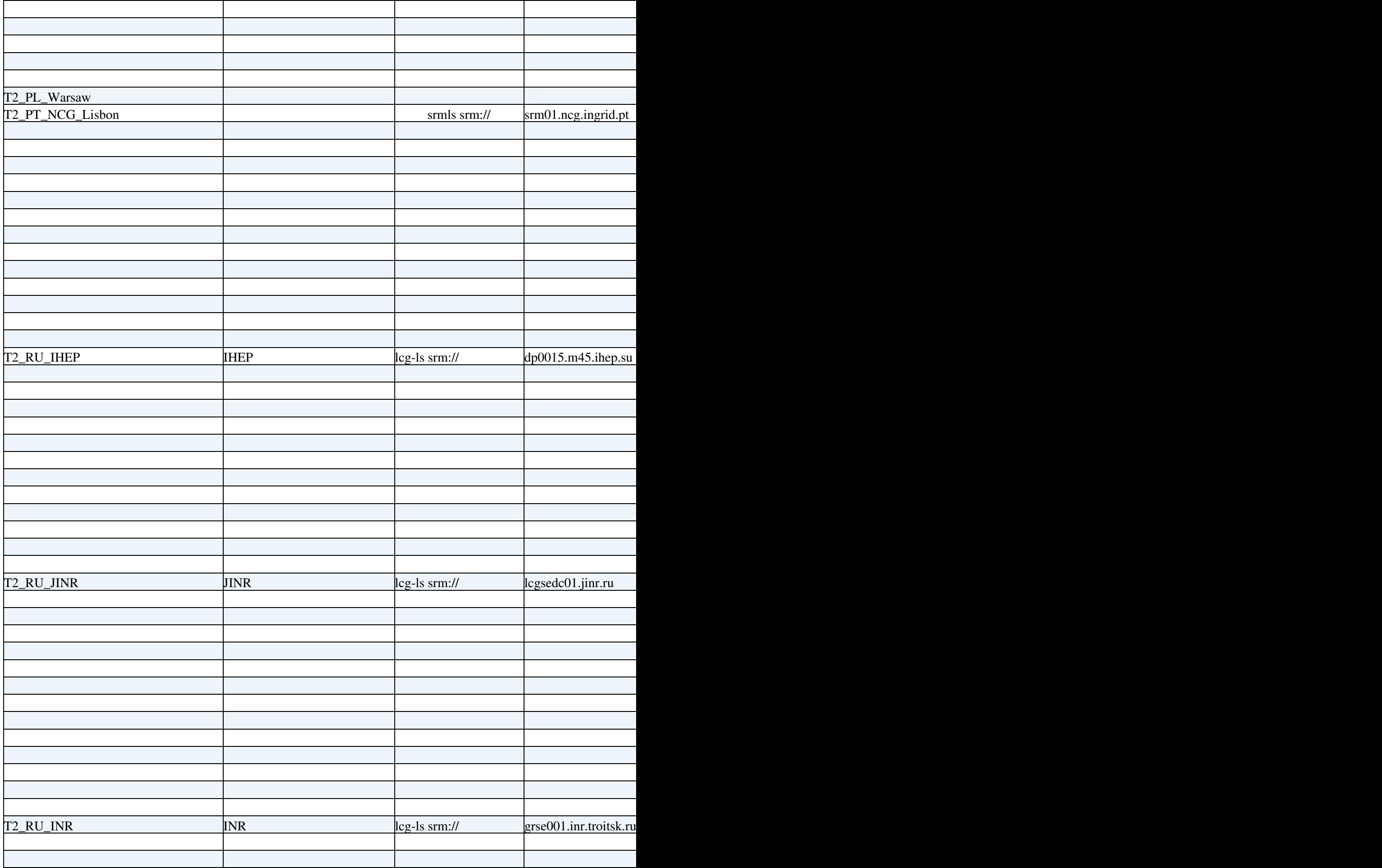

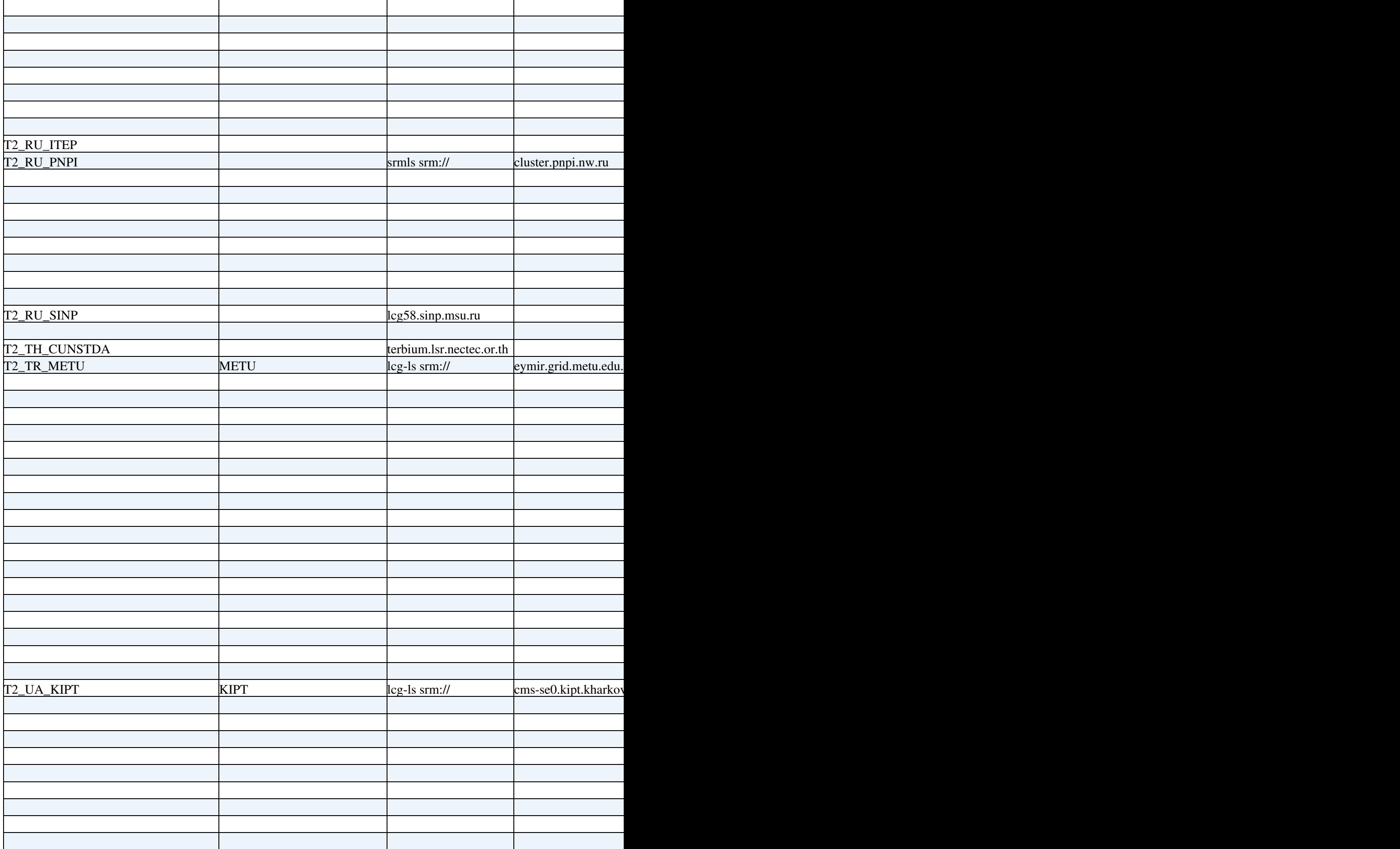

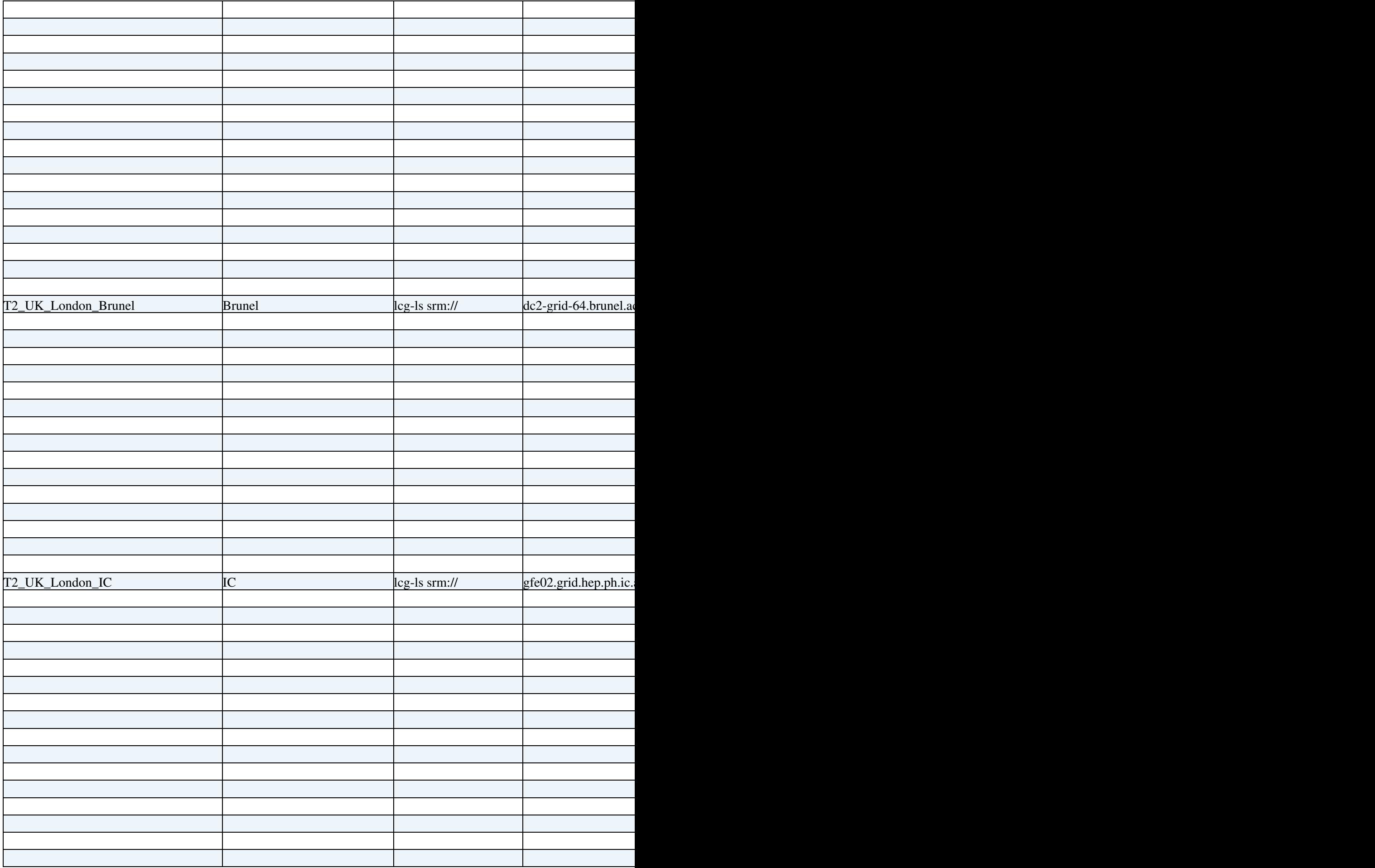

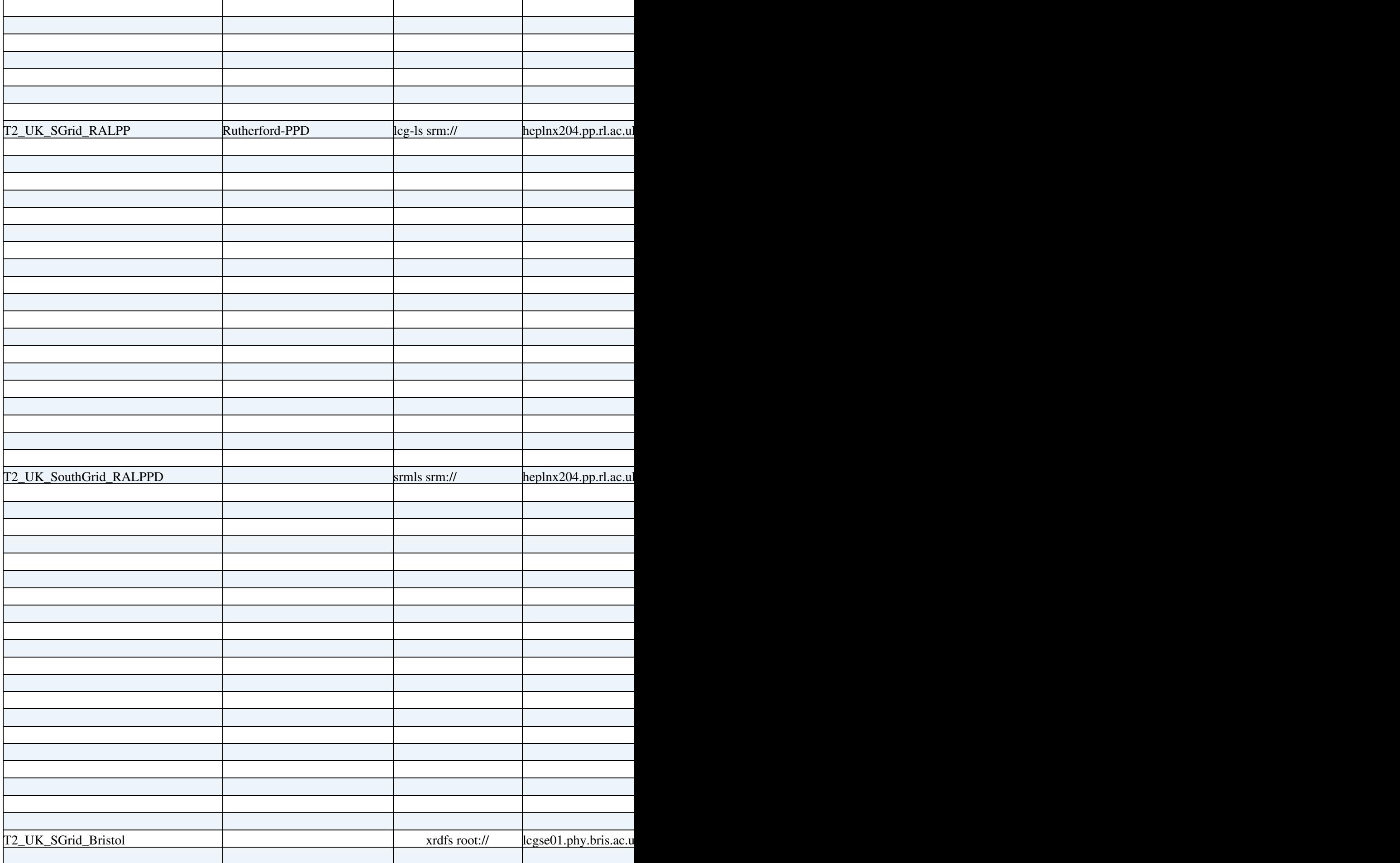

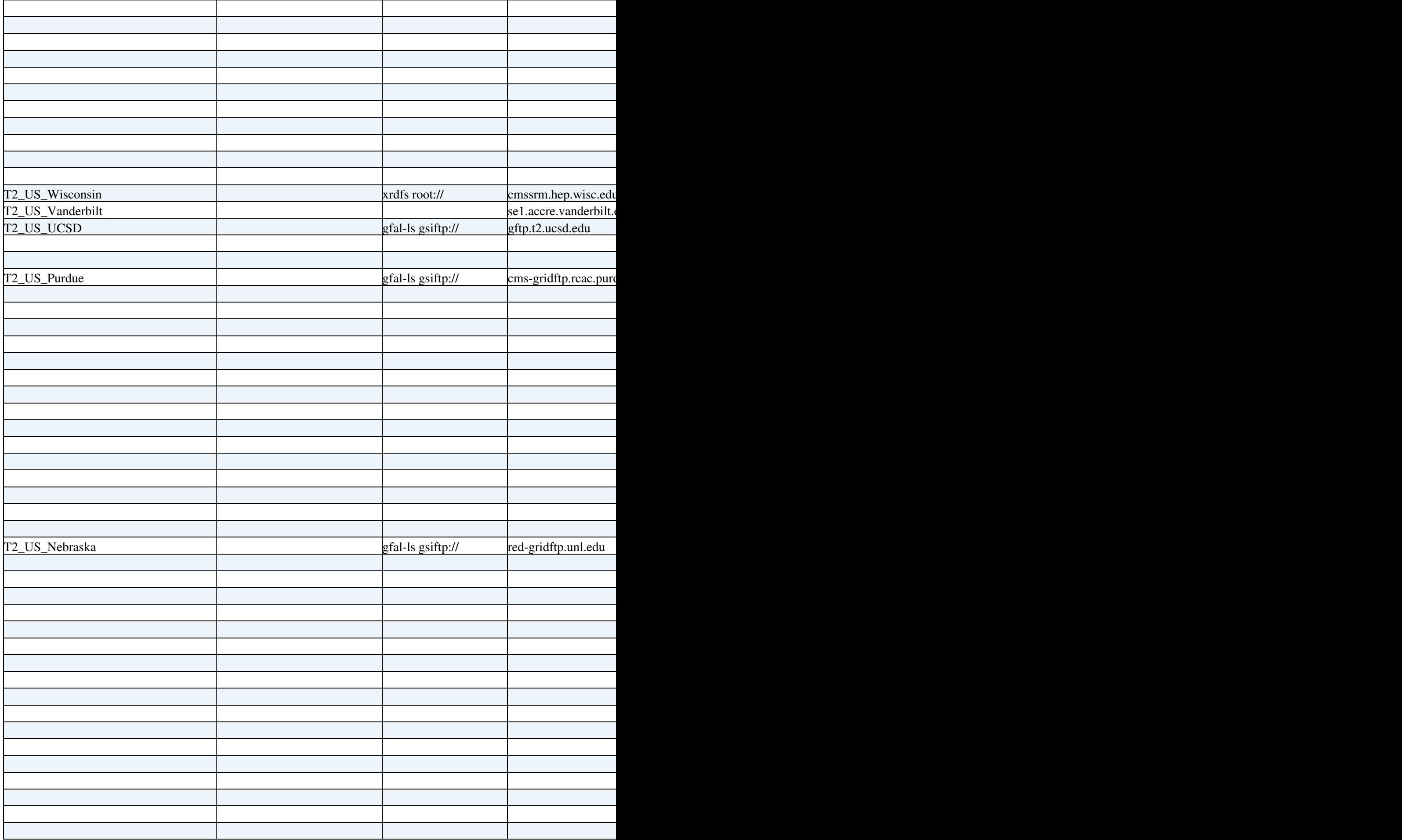

DiscussionsOnCMSSpecificCRIC < LCG < TWiki

| T2_US_MIT                                |            | gfal-ls gsiftp:// | se01.cmsaf.mit.edu    |
|------------------------------------------|------------|-------------------|-----------------------|
|                                          |            |                   |                       |
|                                          |            |                   |                       |
|                                          |            |                   |                       |
|                                          |            |                   |                       |
|                                          |            |                   |                       |
|                                          |            |                   |                       |
|                                          |            |                   |                       |
|                                          |            |                   |                       |
|                                          |            |                   |                       |
|                                          |            |                   |                       |
|                                          |            |                   |                       |
|                                          |            |                   |                       |
|                                          |            |                   |                       |
|                                          |            |                   |                       |
|                                          |            |                   |                       |
| T2_US_Florida                            |            | gfal-ls gsiftp:// | cmsio.rc.ufl.edu      |
|                                          |            |                   |                       |
|                                          |            |                   |                       |
|                                          |            |                   |                       |
|                                          |            |                   |                       |
|                                          |            |                   |                       |
|                                          |            |                   |                       |
|                                          |            |                   |                       |
|                                          |            |                   |                       |
|                                          |            |                   |                       |
|                                          |            |                   |                       |
|                                          |            |                   |                       |
|                                          |            |                   |                       |
|                                          |            |                   |                       |
| T2_US_Caltech                            |            |                   | cit-se.ultralight.org |
|                                          |            |                   |                       |
| T3_BG_UNI_SOFIA                          |            | gfal-ls srm:://   | dcache.grid.uni-sofia |
|                                          |            |                   |                       |
| T3_BY_NCPHEP                             |            | gfal-ls gsiftp:// | grid02.hep.by         |
| T3_CH_CERN_CAF<br>T3_CH_CERN_HelixNebula |            |                   | eoscmsftp.cern.ch     |
|                                          |            |                   | eoscms.cern.ch        |
| T3_CH_CERN_OpenData                      |            |                   |                       |
|                                          | <b>PSI</b> | lcg-ls srm://     | t3se01.psi.ch         |
|                                          |            |                   |                       |
|                                          |            |                   |                       |
|                                          |            |                   |                       |
|                                          |            |                   |                       |
|                                          |            |                   |                       |
|                                          |            |                   |                       |
|                                          |            |                   |                       |
|                                          |            |                   |                       |
|                                          |            |                   |                       |
| T3_CH_Volunteer                          |            |                   |                       |

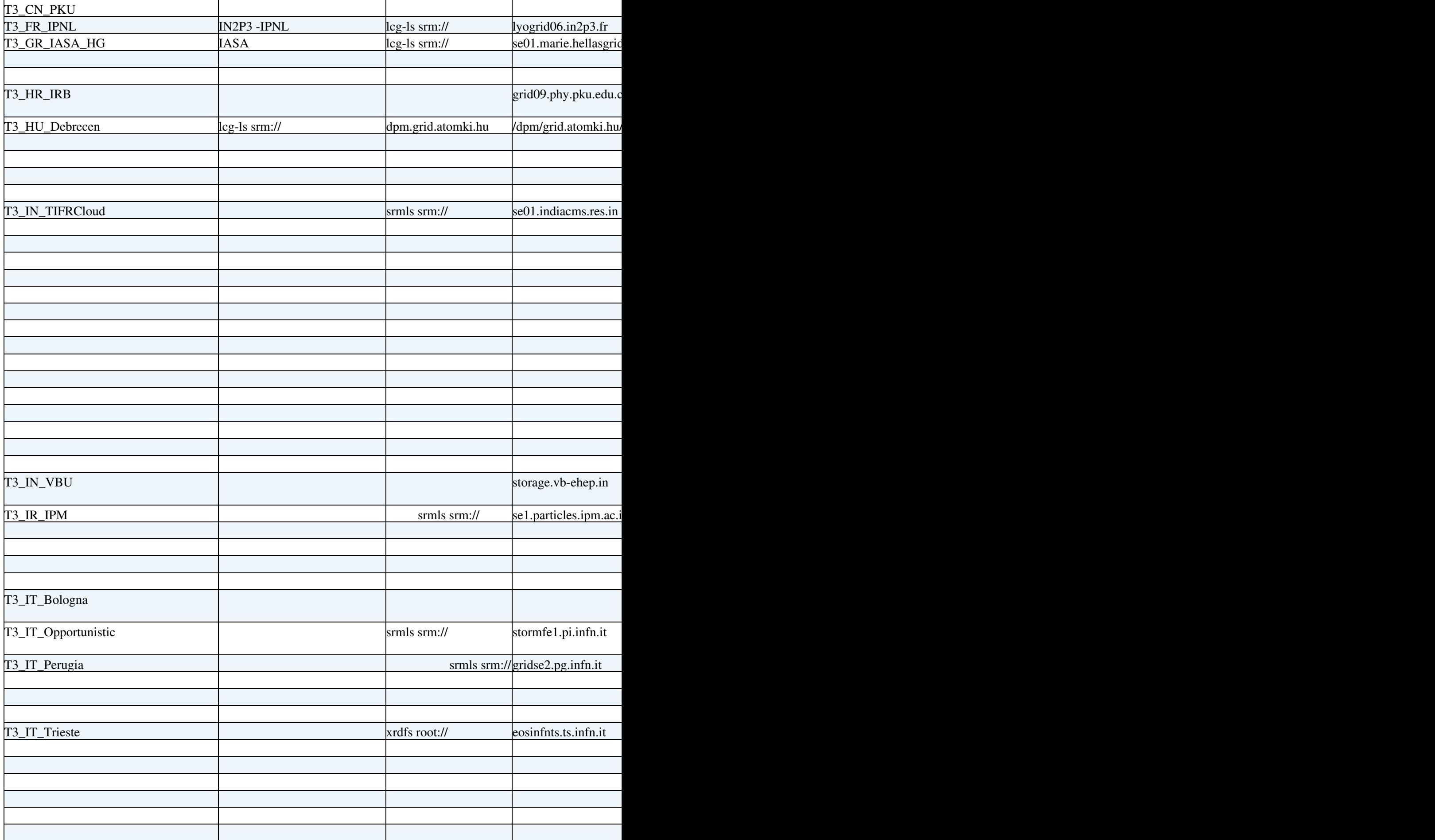

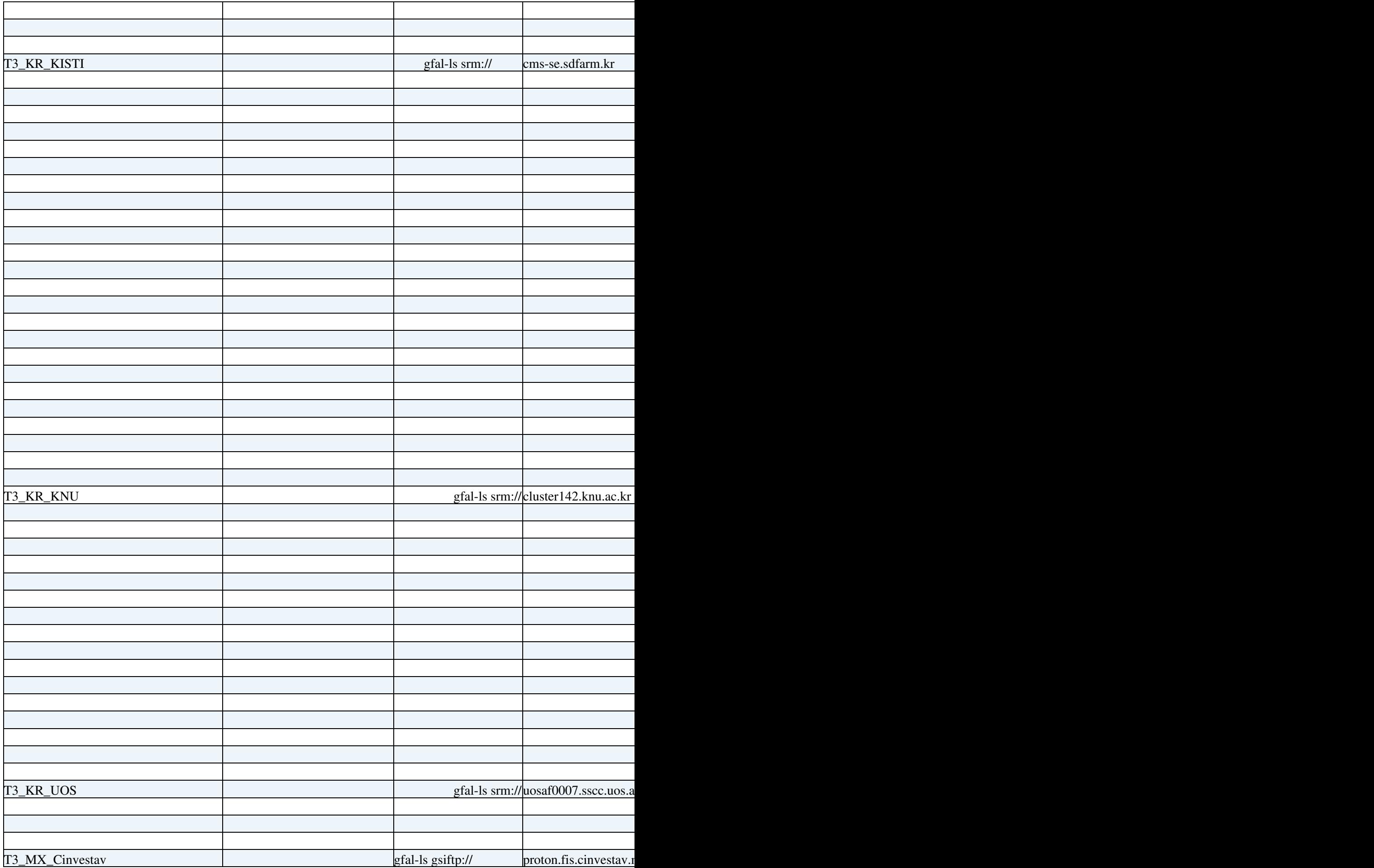

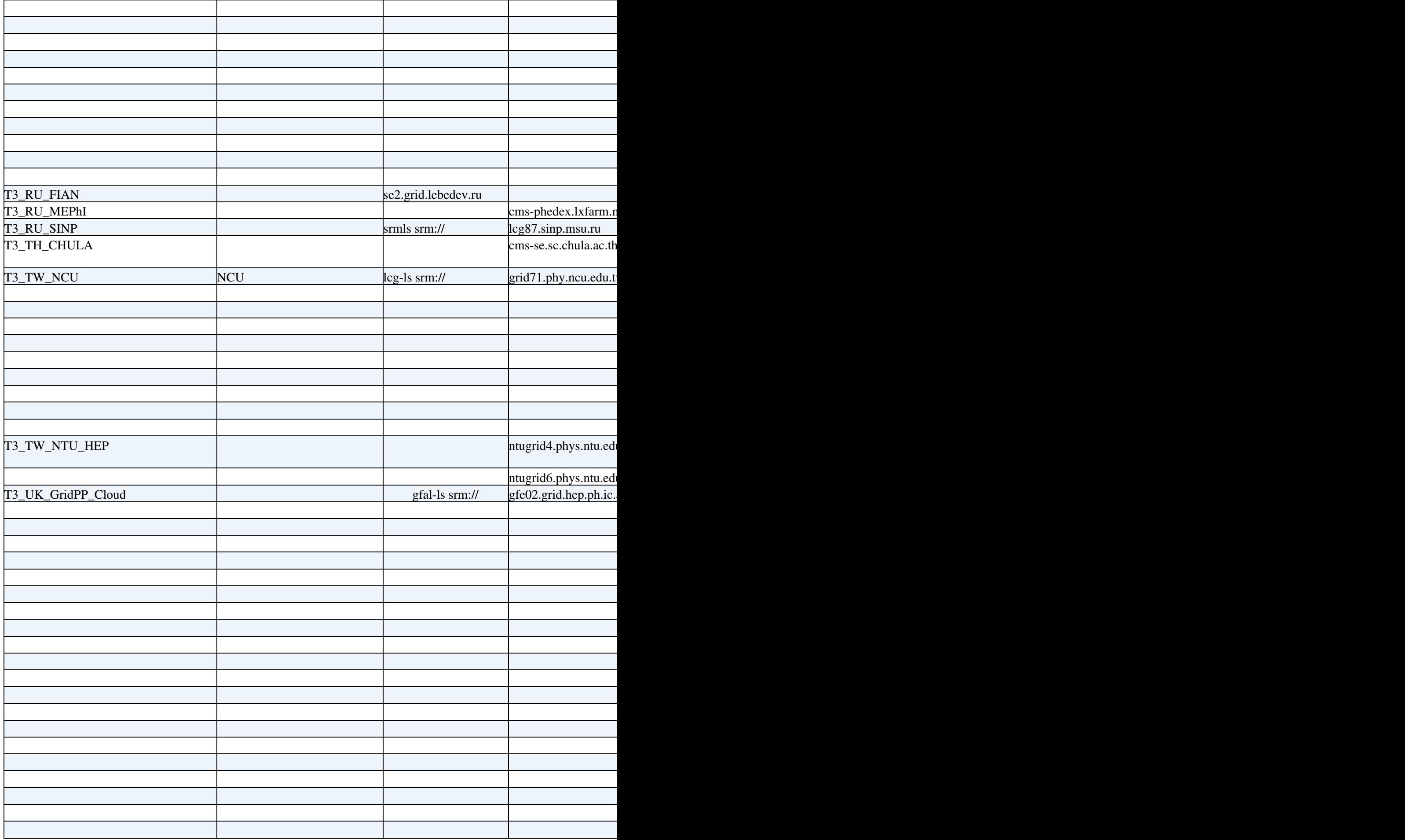

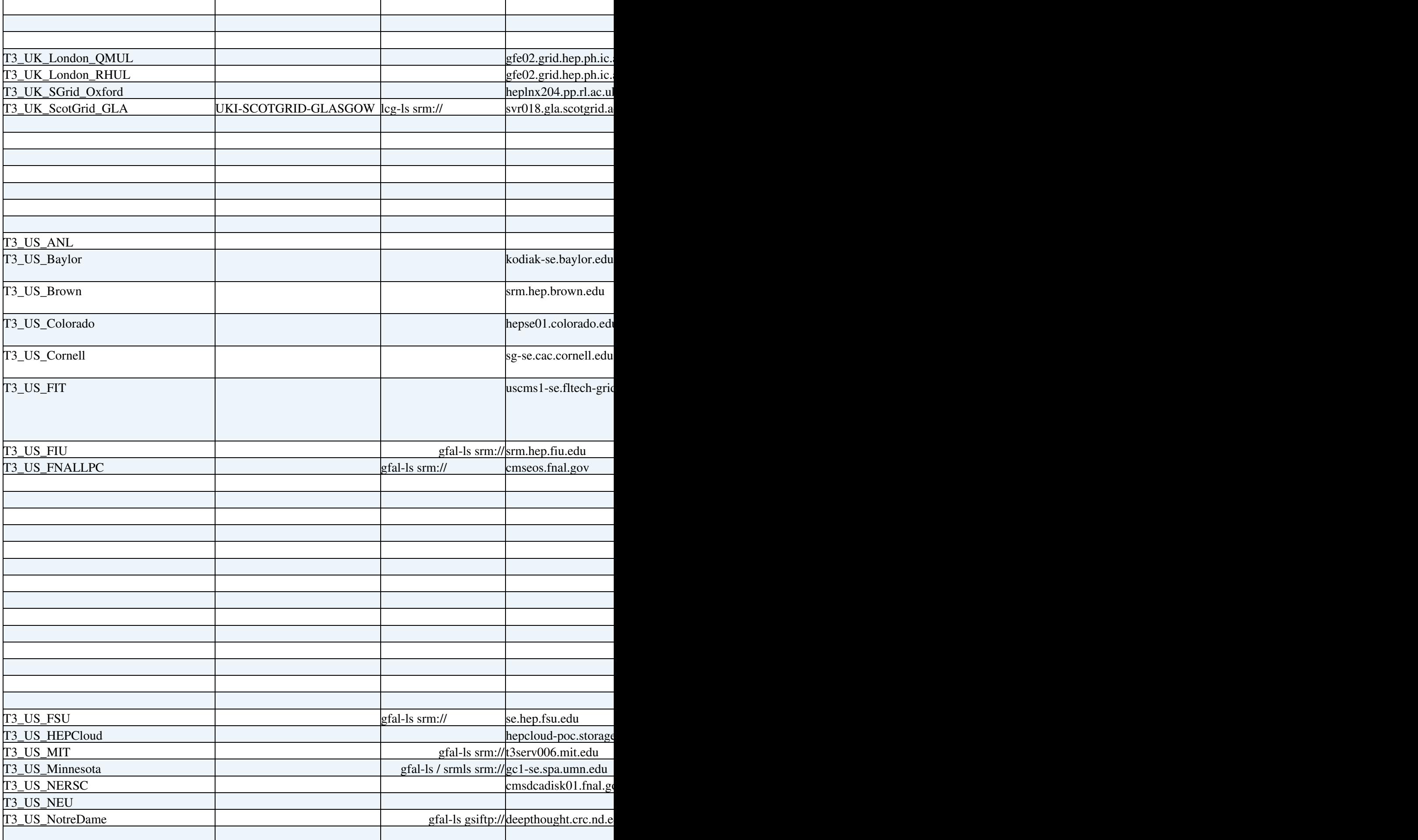

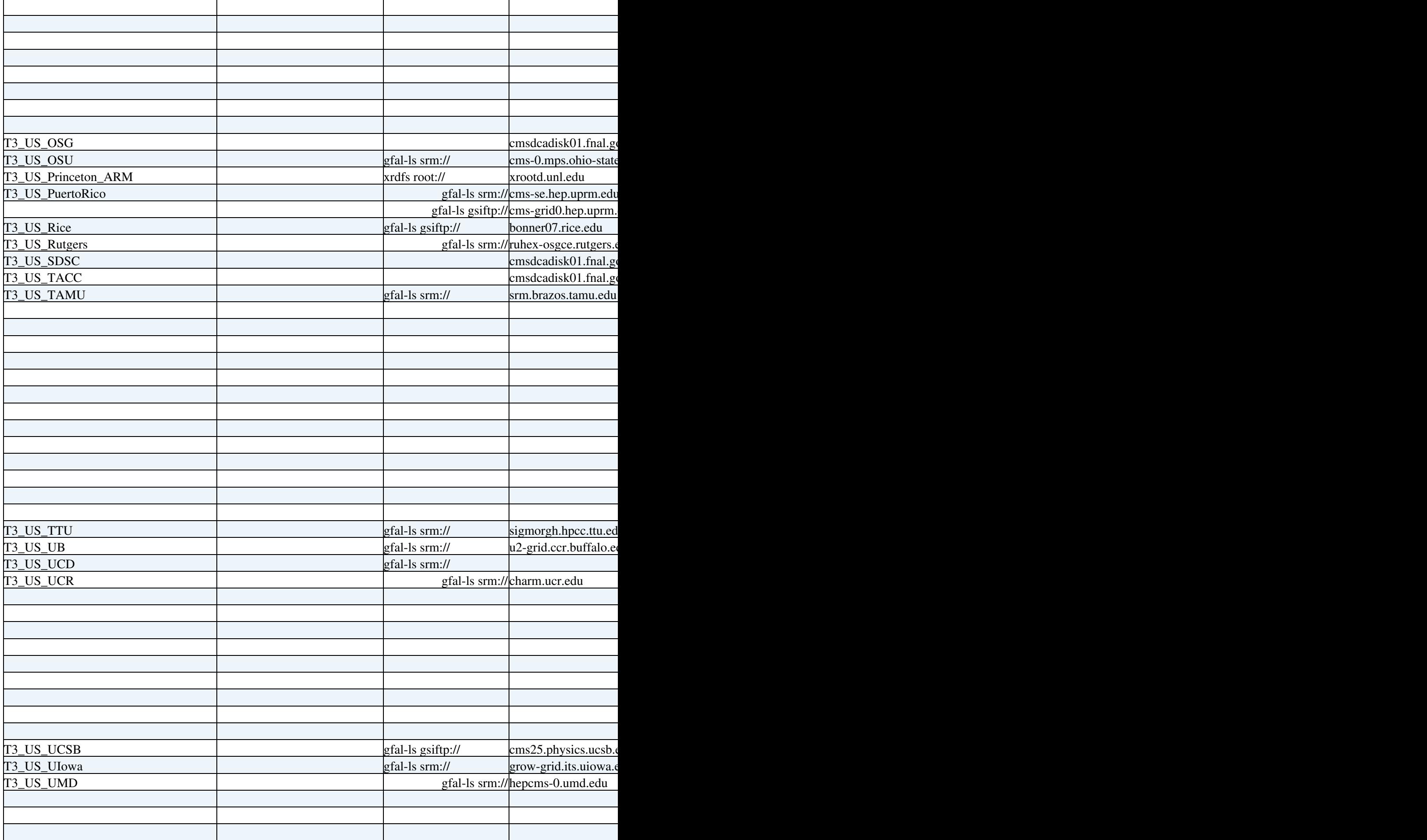

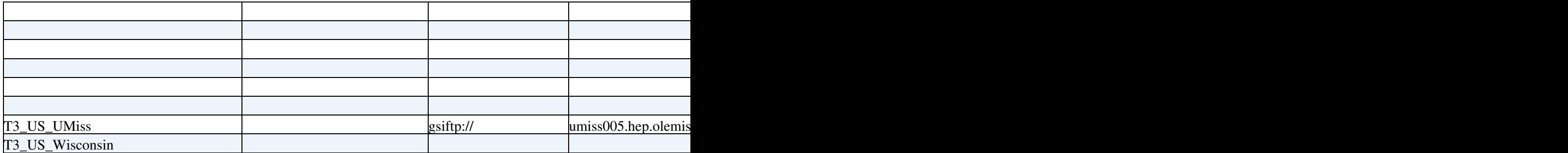

## <span id="page-34-0"></span>**Local Stageouts**

Local stageouts come from SITECONF repos in gitlab.cern.ch/SITECONF.

Sources of information:

1) [https://indico.cern.ch/event/5490/contributions/1207408/attachments/979295/1391796/PhEDEx\\_tuto.pdf](https://indico.cern.ch/event/5490/contributions/1207408/attachments/979295/1391796/PhEDEx_tuto.pdf)

2) The comment on top of <https://github.com/dmwm/PHEDEX/blob/master/Custom/Template/storage.xml> describes the LFN to PFN convertion.

3) The testing procedure of stage outs: <https://twiki.cern.ch/twiki/bin/view/CMSPublic/SAMMonteCarlo>

## <span id="page-34-1"></span>**Compute resources**

## <span id="page-34-2"></span>**References**

A general description of the CMS Global Pool can be found in [GlideinWMS-Factory-CERN.pdf.](https://twiki.cern.ch/twiki/pub/LCG/DiscussionsOnCMSSpecificCRIC/GlideinWMS-Factory-CERN.pdf)

The original JIRA ticket with introductory and "CMS operational" material is CRIC- $2\mathbb{Z}$ .

The different components of the [GlideinWMS](http://glideinwms.fnal.gov/doc.prd/index.html)  $\mathbb{F}$  based CMS job submission infrastructure are:

- the Glidein WMS factory<sup> $\alpha$ </sup>: see in particular the [configuration section](http://glideinwms.fnal.gov/doc.prd/factory/configuration.html)  $\alpha$  for more details on the factory configuration XML files available on [GitHub](https://github.com/opensciencegrid/osg-gfactory)
- the [VO Frontend](http://glideinwms.fnal.gov/doc.prd/frontend/index.html)<sup>®</sup>: see in particular the configuration section<sup>®</sup> for more details on the factory configuration XML file;
- More details about VO frontend and job matchmaking are available [here](http://glideinwms.fnal.gov/doc.prd/factory/design_data_exchange.html)  $\mathbb{Z}$ , [here](http://glideinwms.fnal.gov/doc.prd/frontend/design.html)  $\mathbb{Z}$ , and here  $\mathbb{Z}$

OSG has documented some recipes and examples for:

- [submitting jobs to HTCondor-CE](http://opensciencegrid.github.io/docs/compute-element/submit-htcondor-ce/)
- [Job Router recipes](https://opensciencegrid.github.io/docs/compute-element/job-router-recipes/)

If you really want to know more about HTCondor, you can look at:

- [the condor\\_submit command](http://research.cs.wisc.edu/htcondor/manual/v8.6/condor_submit.html)
- [The job submission](http://research.cs.wisc.edu/htcondor/manual/v8.6/2_5Submitting_Job.html) $\vec{r}$
- [Grid computing with HTCondor](http://research.cs.wisc.edu/htcondor/manual/v8.6/5_Grid_Computing.html)<sup>®</sup>, in particular
	- $\triangleleft$  [The Grid universe](http://research.cs.wisc.edu/htcondor/manual/v8.6/5_3Grid_Universe.html) $\Box$
	- $\triangle$  [The Job Router](http://research.cs.wisc.edu/htcondor/manual/v8.6/5_4HTCondor_Job.html)

## <span id="page-35-0"></span>**Queues**

It has been decided that to bootstrap data into CRIC there is going to be one compute resource created, per cms site.

Regarding queues, data will be coming from Glidein factory configurations. A new model will be created in CRIC (Glidein\_Entry) where all the info from these configuration files will be stored.

These Glidein\_Entry objects will be linked to Core Queues.

The factories contain static information compiled in the XML files. Part of the submission parameters affecting the chosen queue, memory request, etc, can be included in the submit\_attrs tag, however a glideinWMS factory entry definition (which corresponds to a gatekeeper and a set of submission parameters) also usually includes a RSL string, written according to the particular CE technology syntax.

The mapping between gridtype attribute in GlideinWMS entry and CRIC CE flavour is as follows:

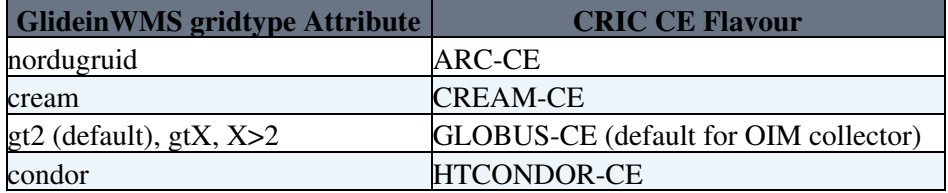

Some factory entry attributes are linked to one another: the combination of gridtype, gatekeeper, and rsl allows to identify the requirements for a job to be handled by a CE and land to the associated batch system. Another useful tag in the XML entry description is infosys ref. This is what we found up to now for all CE flavours, but HTCondor. The format of the gatekeeper+queue identifier (in short CEId) is of the form: CEId = gatekeeper:port/queue with queue = gatekeeper\_type-batch\_type-batch\_queue where gatekeeper\_type is:

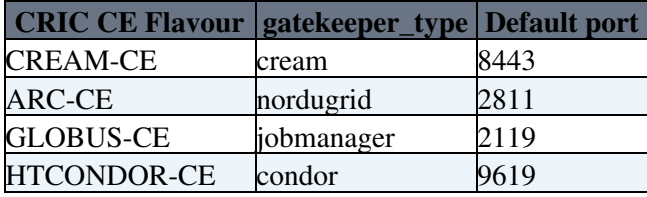

This value is available on BDII as part od the [GlueCEUniqueID](https://twiki.cern.ch/twiki/bin/edit/LCG/GlueCEUniqueID?topicparent=LCG.DiscussionsOnCMSSpecificCRIC;nowysiwyg=1) attribute.

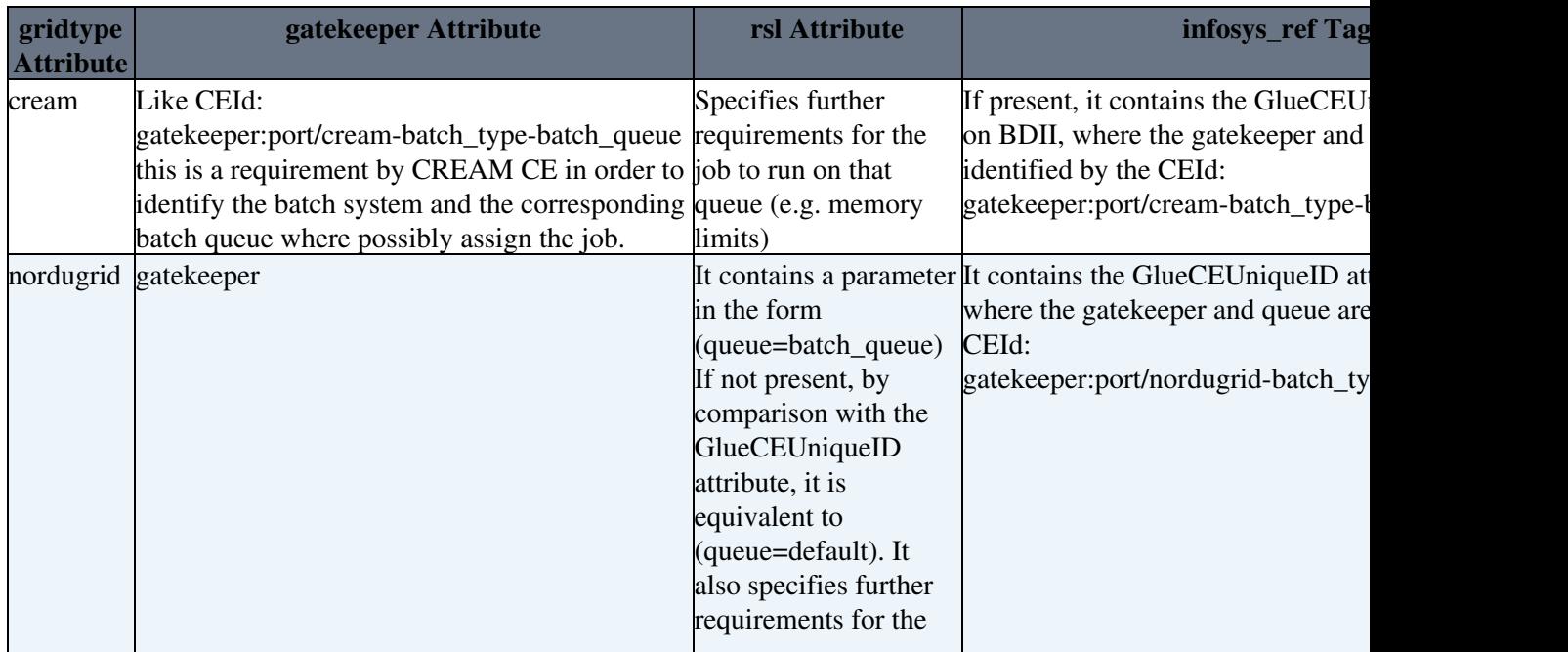

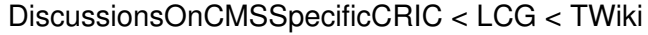

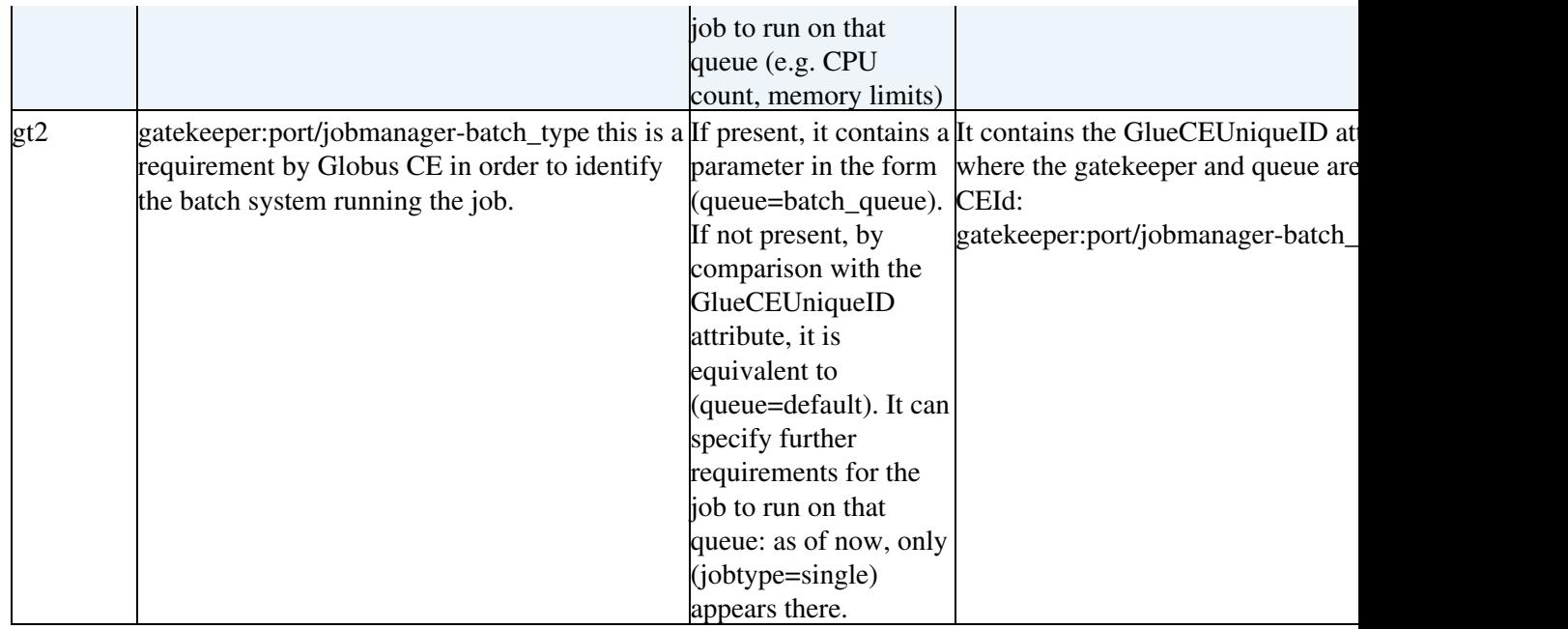

Questions:

1) It seems that there could be multiple CMS\_Queues associated with one core\_queue (e.g

CMS\_T2\_US\_Nebraska\_Red\_gw1, CMS\_T2\_US\_Nebraska\_Red\_gw1\_whole,

CMS\_T2\_US\_Nebraska\_Red\_gw1\_whole\_cms all seem to point on the same core\_queue even thought values change) is this the case and if yes how would the users want to access and edit this information through the UI?

2) Could this many to one relation between cms\_queues and core\_queues have impact on accounting and monitoring?

On the following table there are all the attributes that could be part of a glidein factory entry (a cms\_queue in cric schema). We will have to decided on the description of every attribute (users will be able to see this on the front end) and maybe treat some attributes differently (e.g. only populate them from preselected values etc).

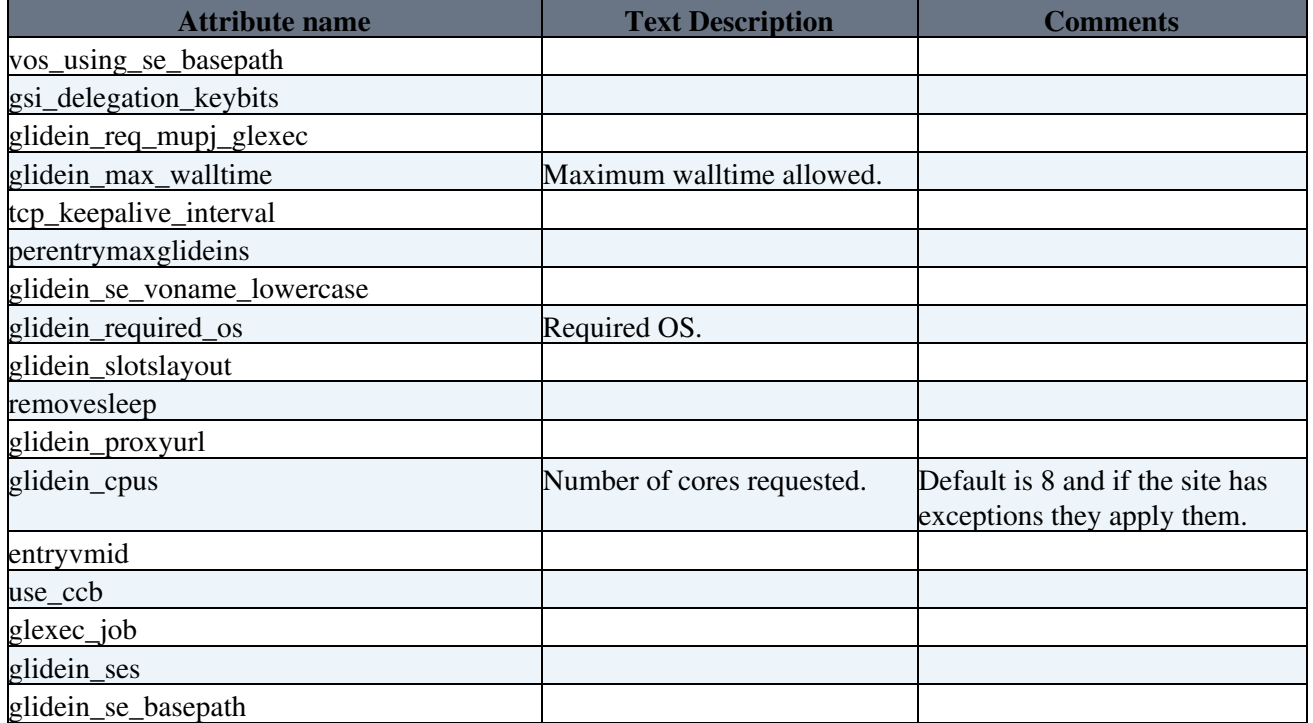

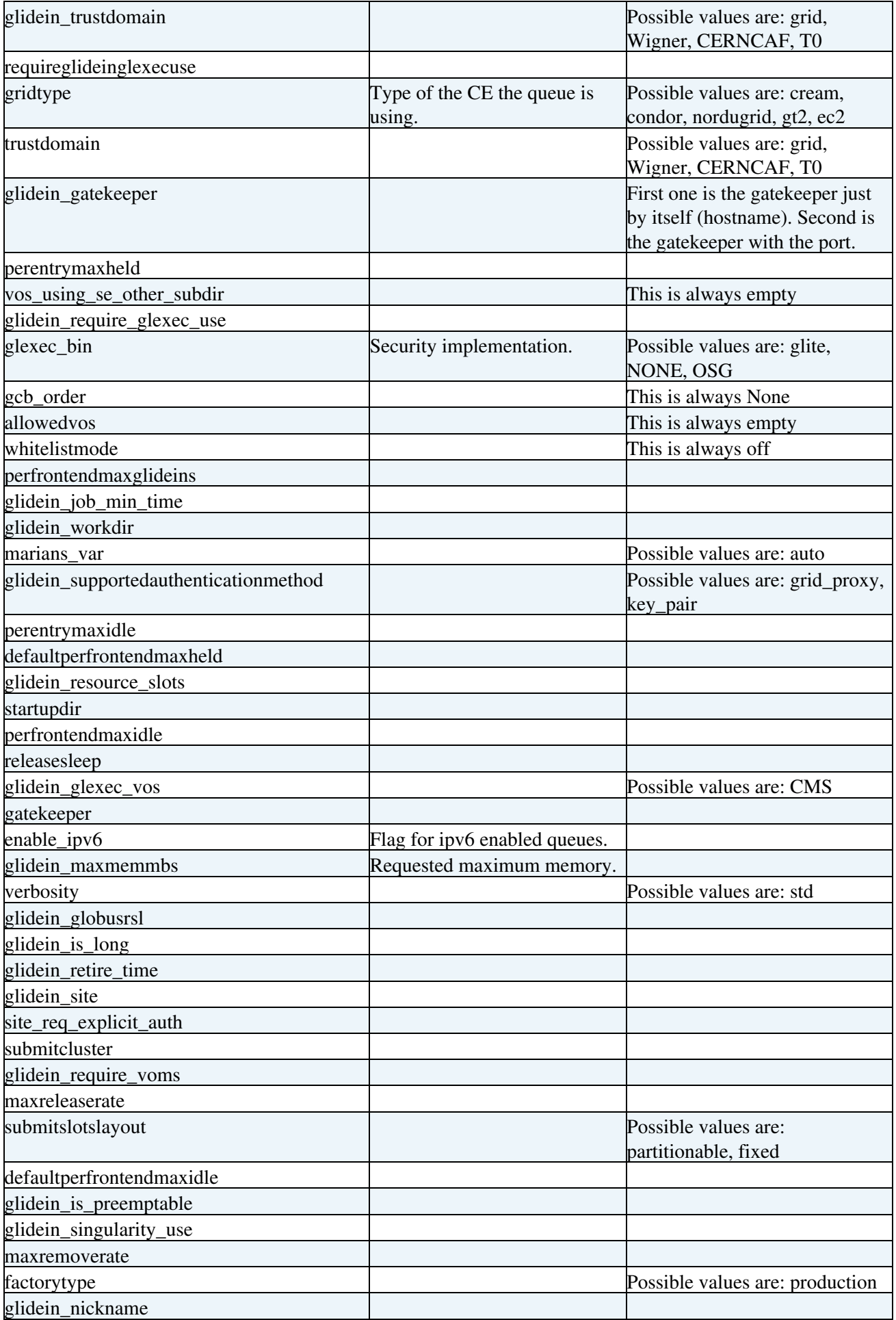

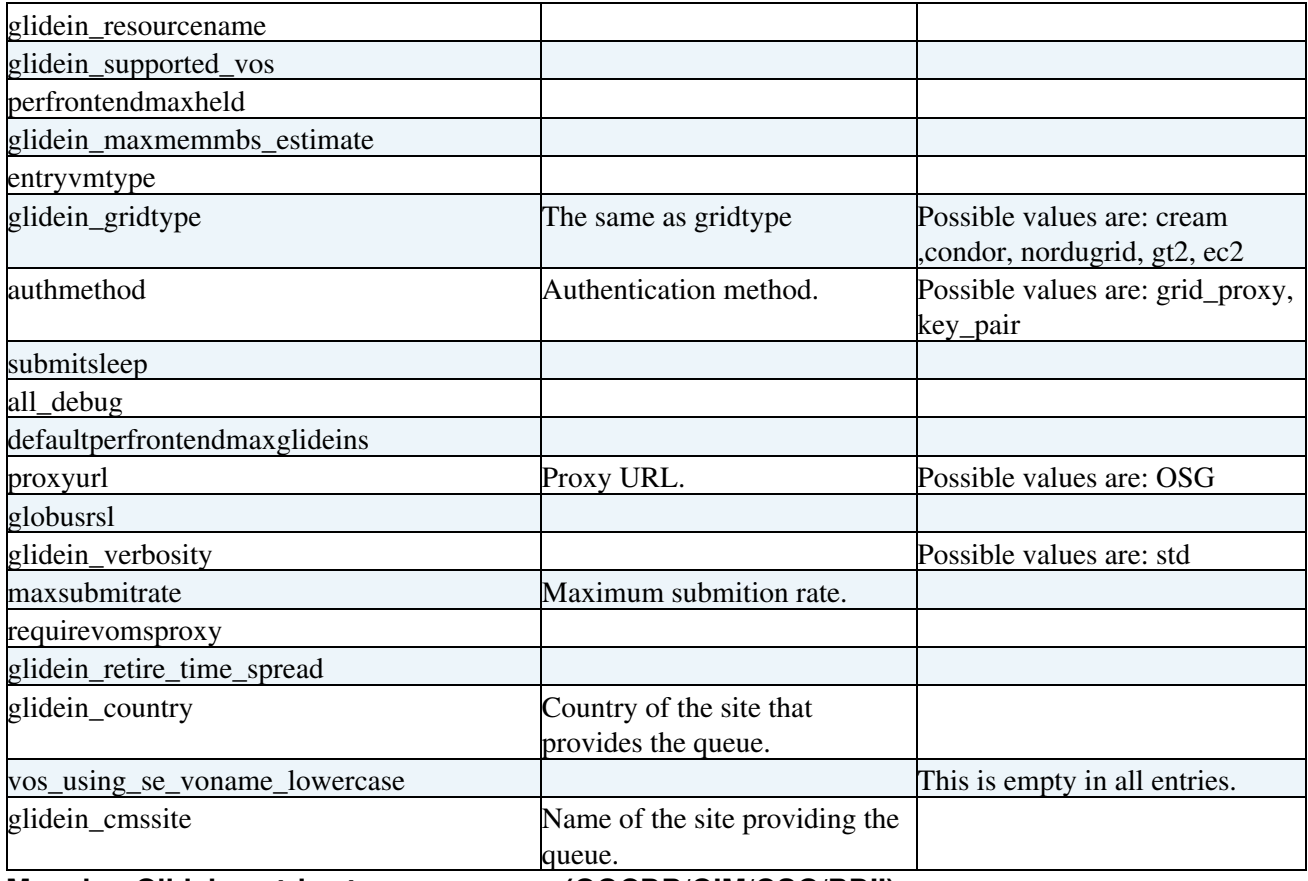

## <span id="page-38-0"></span>**Mapping Glidein entries to core queues (GOCDB/OIM/OSG/BDII)**

We need to relate queues, coming from the `gatekeeper` field of the configuration xml, to core queues.

The first step to do that is to relate these gatekeepers with CE s already in cric (and then connect them with the corresponding core queue).

In order to achieve this we have taken all the gatekeepers from the xml and stripped them down to the base url (removing queue names and ports) and tried to match them to CE s endpoints in CRIC.

After that we will be able to link these entries to core queues.

## <span id="page-38-1"></span>**Inconsistent CEs found**

Services that exist in [O](https://twiki.cern.ch/twiki/bin/edit/LCG/GocDB?topicparent=LCG.DiscussionsOnCMSSpecificCRIC;nowysiwyg=1)IM but don't have the flavour set:

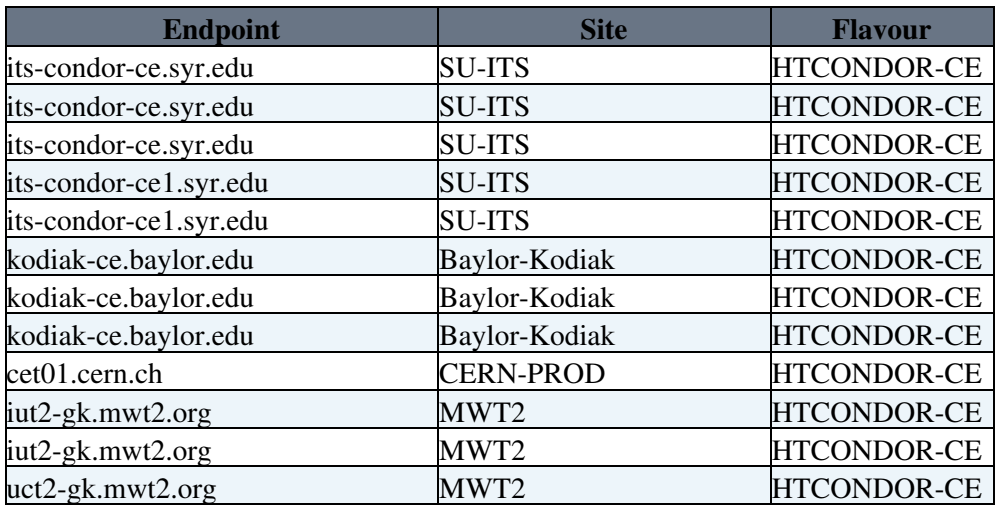

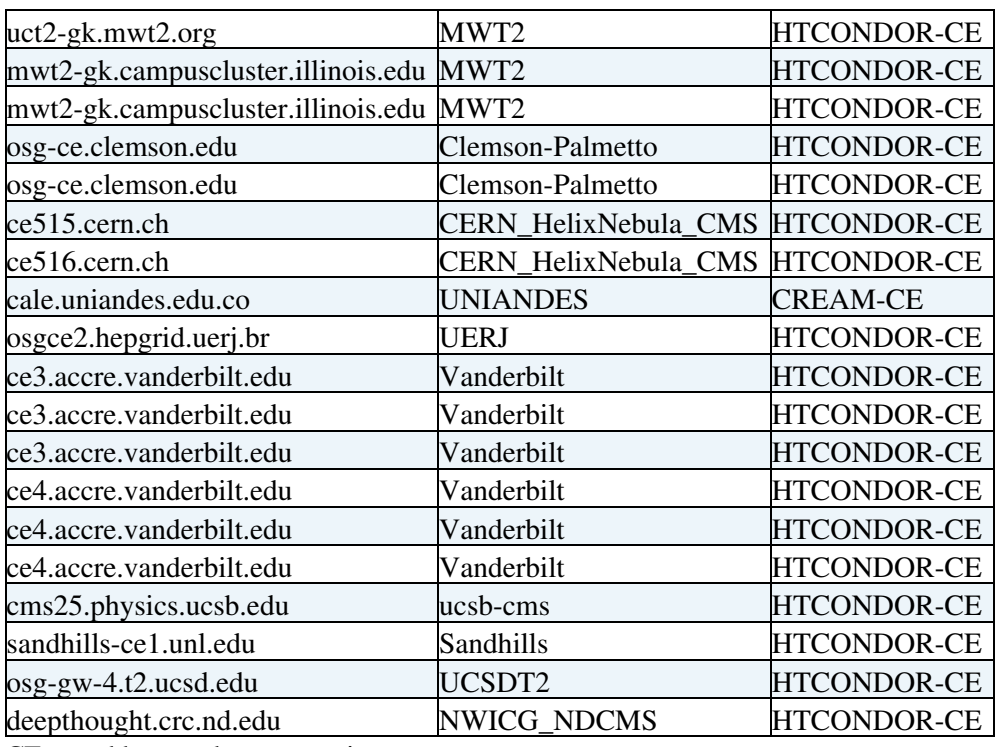

CEs used by cms but are not in core sources:

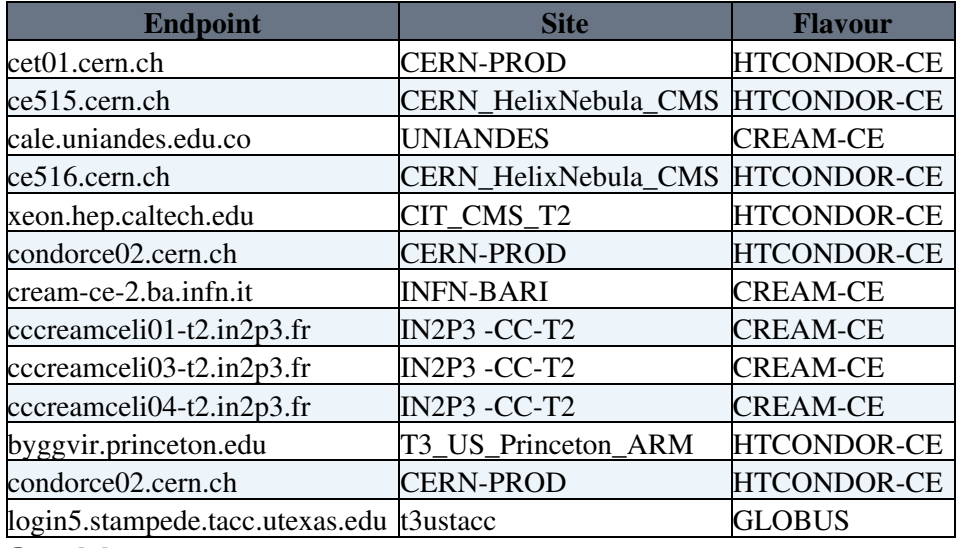

## <span id="page-39-0"></span>**Squids**

For bootstrapping squids into CRIC we will be using the site configuration files from the gitlab repos under <https://gitlab.cern.ch/SITECONF>.

The process is:

1) Get all the files from the `JobConfig` folder of the root of each repo.

2) Parse only the xml files inside [JobConfig](https://twiki.cern.ch/twiki/bin/edit/LCG/JobConfig?topicparent=LCG.DiscussionsOnCMSSpecificCRIC;nowysiwyg=1) and search for the `proxy` tag.

3) Match the proxy tag with a squid (`core\_service`) using the url.

4) Associate each squid with the compute resource matching the site that the repo has as name.  $(e.g. prox

  $url="http://cms02.lcg.cscs.ch:3128" / > from$$ https://gitlab.cern.ch/SITECONF/T2\_CH\_CSCS\_HPC/blob/master/JobConfig/site-local-config.xml<sup>@</sup> will be

associated with the compute resource bootstrapped for the site T2\_CH\_CSCS\_HPC)

Notes:

• The Squid will not be imported if a compute resource cannot be linked to it.

Results:

After trying to bootstrap squids associations to compute resources we ended up with the following results: 194 total squids were identified from gitlab siteconf files

166 were matched to a CR

51 were matched to a core service (squids declared in [GocDB\)](https://twiki.cern.ch/twiki/bin/edit/LCG/GocDB?topicparent=LCG.DiscussionsOnCMSSpecificCRIC;nowysiwyg=1).

The detailed results can be found [here](https://cernbox.cern.ch/index.php/s/AE4G6q0kll6m8Ed)  $\mathbb{Z}$ .

Questions:

1) It looks like there are squids that don't match a core\_service squid. Why is that? Should we import those?

2) Some squids even have an ip address as their endpoint (as delcared in siteconf files). Is this normal?

3) We have observed that some squids appear on multiple cms sites configuration files. For example <http://ccsquidli04.in2p3.fr:3128> $\alpha$  appears in T1\_FR\_CCIN2P3, T2\_FR\_CCIN2P3 and T3\_FR\_IPNL which is expected. The problem is that when we tried to use nslookup to identify which site the squid realy belongs to (physicaly) none of those 3 matched. It looks like the squid is part of a 4th site. Is this normal? How can we identfy the true source of the squid (in order to import those as new core services)?

## <span id="page-40-0"></span>**Legacy API**

The CRIC CMS plugins should provide, along with a new JSON REST API for the objects defined therein, a "legacy" REST API, i.e. fully compatible with the one already available from [SiteDB](https://cms-http-group.web.cern.ch/cms-http-group/apidoc/sitedb/current/introduction.html) $\mathbb{F}$ . The output formats of the SiteDB API are JSON and XML, and both should be kept.

## <span id="page-40-1"></span>**Sites**

Endpoint:<https://cmsweb.cern.ch/sitedb/data/prod/sites>

At a first glance, it is a list of labels (in [SiteDB](https://twiki.cern.ch/twiki/bin/edit/LCG/SiteDB?topicparent=LCG.DiscussionsOnCMSSpecificCRIC;nowysiwyg=1) webUI jargon, "site title") of the physical and CMS sites registered in [SiteDB,](https://twiki.cern.ch/twiki/bin/edit/LCG/SiteDB?topicparent=LCG.DiscussionsOnCMSSpecificCRIC;nowysiwyg=1) along with their "usage in the grid", tier level, and location. The API documentation describes all fields, including some of them which I can consider deprecated. You can find the table with the results in the table above, along with some explanations and request for clarifications. Below some general questions for some of the fields

- Usage: I see 5 values used repeatedly: LCG (for European sites?), OSG (for US sites?), other, Unknown, null. There is also ARC, which is used only once, see later. Does this field designates which grids are supposed to use the site? Can we correlate this field to the Grid IS ([GocDB](https://twiki.cern.ch/twiki/bin/edit/LCG/GocDB?topicparent=LCG.DiscussionsOnCMSSpecificCRIC;nowysiwyg=1), OIM) where they are registered? Or is this a CMS specific attribute, related to the way resources are managed? In fact, I have found some inconsistencies, e.g.:
	- the title "Oviedo" is associated (see later) to physical site "UOGRID" which registered in ♦ [GocDB,](https://twiki.cern.ch/twiki/bin/edit/LCG/GocDB?topicparent=LCG.DiscussionsOnCMSSpecificCRIC;nowysiwyg=1) but the corresponding usage is "Unknown"
	- the title "Cern Tier-0" is associated to physical site "CERN-PROD" which is registered in ♦ [GocDB,](https://twiki.cern.ch/twiki/bin/edit/LCG/GocDB?topicparent=LCG.DiscussionsOnCMSSpecificCRIC;nowysiwyg=1) but the corresponding usage is "null". Is this because the Tier0 resources have a

dedicated WMAgent instance to launch jobs there?

- at the same, the physical site "CERN-PROD" is also linked to the title "Cern Tier-2" (pointing ♦ to T2\_CH\_CERN): also here, the usage is "null". Does this point out that those resources are to be used exclusively for [AlCa](https://twiki.cern.ch/twiki/bin/edit/LCG/AlCa?topicparent=LCG.DiscussionsOnCMSSpecificCRIC;nowysiwyg=1) /DPG studies?
- finally, the physical site "CERN-PROD" is also linked to the title "T3\_CH\_CERN\_CAF" ♦ (pointing to T3\_CH\_CERN\_CAF): here the usage is "other". Is this because the resources there are accessible via CRAB for analysis, though with some restrictions to special users/groups?
- the title "FNALLPC" corresponds to the physical site USCMS-FNAL-LPC, which is not ♦ registered in OIM; as previously discussed, we are making Tier3 topology information consistent on best effort, though this site appears used by OSG.
- the ARC usage (I assume for [NordUGrid\)](https://twiki.cern.ch/twiki/bin/edit/LCG/NordUGrid?topicparent=LCG.DiscussionsOnCMSSpecificCRIC;nowysiwyg=1) is set only for "Helsinki Institute of Physics" title: ♦ the corresponding physical site FI\_HIP\_T2 is registered in [GocDB.](https://twiki.cern.ch/twiki/bin/edit/LCG/GocDB?topicparent=LCG.DiscussionsOnCMSSpecificCRIC;nowysiwyg=1) Can this value be changed into LCG, or should we keep it for some [NordUGrid](https://twiki.cern.ch/twiki/bin/edit/LCG/NordUGrid?topicparent=LCG.DiscussionsOnCMSSpecificCRIC;nowysiwyg=1) specific features?
- **Clarification**: this attribute could be useful for enabling some features in job submission, but ♦ it is not used in [GlideinWMS](https://twiki.cern.ch/twiki/bin/edit/LCG/GlideinWMS?topicparent=LCG.DiscussionsOnCMSSpecificCRIC;nowysiwyg=1) entries. If not used on WMAgent and/or CRAB either, we can drop it.
- URL: it is the web site the institution managing the logical site: should it be kept, or can we use the web pages by [GocDB](https://twiki.cern.ch/twiki/bin/edit/LCG/GocDB?topicparent=LCG.DiscussionsOnCMSSpecificCRIC;nowysiwyg=1) /OIM? \* **Clarification**: this attribute is used only in webUI, and is displayed when not None, so it can be dropped.
- Logo URL: it is the URL of the logo of the institution: is it needed? If not, can we point to, say, the CMS logo? \* **Clarification**: this attribute is used only in webUI, and is displayed when not None, so it can be dropped.
- Development release: the doc says it is unknown: can it be dropped completely, or can we set a "fake" value? \* **Clarification**: this attribute is not used, so it can be dropped.
- Manual Install: the doc says it is unknown: can it be dropped completely, or can we set a "fake" value? \* **Clarification**: this attribute is not used, so it can be dropped.

As a general guideline, we should use the opportunity for house cleaning.

A check of the CMSWeb access log shows that this endpoint is queried by Squid monitoring service, so **it should be kept as legacy** in CRIC.

## <span id="page-41-0"></span>**Implications for CRIC models**

As far as models are concerned, we should store the resourceID attribute from OIM [ResourceGroup](https://twiki.cern.ch/twiki/bin/edit/LCG/ResourceGroup?topicparent=LCG.DiscussionsOnCMSSpecificCRIC;nowysiwyg=1) (i.e. Site), in the core site model as oim resourceid integer field, and retrieve it from OIM XML API in the corresponding data provider. This will allow to check from where the Site was retrieved ([GocDB](https://twiki.cern.ch/twiki/bin/edit/LCG/GocDB?topicparent=LCG.DiscussionsOnCMSSpecificCRIC;nowysiwyg=1) if gocdb\_pk is available, OIM if oim\_resourceid is available, CRIC if none of them).

In the API result, do not retrieve URL, Logo URL, Development release, Manual install. Also, check the Usage attribute.

## <span id="page-41-1"></span>**Validation**

Here you will see differences between the JSON output by [SiteDB](https://twiki.cern.ch/twiki/bin/edit/LCG/SiteDB?topicparent=LCG.DiscussionsOnCMSSpecificCRIC;nowysiwyg=1) and the one by CRIC.

## <span id="page-41-2"></span>**Site names**

Endpoint:<https://cmsweb.cern.ch/sitedb/data/prod/site-names>

This API returns the association between the "site title" and the physical (with "prefix" LCG) and CMS site (with "prefix" CMS). As a side note, this has been used to associate the CMS Site to a Core site in CRIC. The API documentation describes all fields. You can find the table with the results in the Twiki [2], along with

some explanations and request for clarifications. Below some general questions for some of the fields:

- type: it is the kind of resource we are looking at. AFAICT, the meaning is:
	- ♦ lcg: Physical grid Site
	- ♦ cms: CMS Site
	- ♦ phedex: Phedex node
	- psn: the [SiteDB](https://twiki.cern.ch/twiki/bin/edit/LCG/SiteDB?topicparent=LCG.DiscussionsOnCMSSpecificCRIC;nowysiwyg=1) webUI translates this into "Processing", but I cannot say more. **Clarification**: ♦ PSN = Processing Site Name, it's another concept that we want to clean up/revise.
- site\_name: it is the site "title" in [SiteDB](https://twiki.cern.ch/twiki/bin/edit/LCG/SiteDB?topicparent=LCG.DiscussionsOnCMSSpecificCRIC;nowysiwyg=1), see above
- alias: it is the name of the resource

As a general guideline, this is for pure backward compatibility and something we like to phase out with revised site schema.

A check of the CMSWeb access log shows that this endpoint is queried by DMWM, CRAB3 [TaskWorker](https://twiki.cern.ch/twiki/bin/edit/LCG/TaskWorker?topicparent=LCG.DiscussionsOnCMSSpecificCRIC;nowysiwyg=1), CMS Site Support, Dashboard, Squid Monitoring services, so **it should be kept as legacy** in CRIC.

### <span id="page-42-0"></span>**Implications for CRIC**

As far as models are concerned, we should store the site name attribute (in [SiteDB](https://twiki.cern.ch/twiki/bin/edit/LCG/SiteDB?topicparent=LCG.DiscussionsOnCMSSpecificCRIC;nowysiwyg=1) webUI jargon, "site title", i.e. the label of the physical and CMS sites registered in [SiteDB\)](https://twiki.cern.ch/twiki/bin/edit/LCG/SiteDB?topicparent=LCG.DiscussionsOnCMSSpecificCRIC;nowysiwyg=1) in the CMS site model as sitedb\_title character field, and retrieve it from [SiteDB](https://twiki.cern.ch/twiki/bin/edit/LCG/SiteDB?topicparent=LCG.DiscussionsOnCMSSpecificCRIC;nowysiwyg=1) API in the corresponding data provider.

Given the objects currently modeled in CRIC, only grid (lcg type) and CMS (cms type) sites will be retrieved. PSN concept should be revised.

### <span id="page-42-1"></span>**Validation**

Here you will see differences between the JSON output by [SiteDB](https://twiki.cern.ch/twiki/bin/edit/LCG/SiteDB?topicparent=LCG.DiscussionsOnCMSSpecificCRIC;nowysiwyg=1) and the one by CRIC.

## <span id="page-42-2"></span>**Site resources**

Endpoint:<https://cmsweb.cern.ch/sitedb/data/prod/site-resources>

According to the documentation, this should list all CE and SE for a site.

- I can only see SE listed in the output. Why are CEs non present? Why only CE and SE? E.g. you could have added also Squids (even if they are listed in the SITECONF).
- The site name in the output is actually the site title, so it can point both the physical and to the CMS site. IIUC, the CMS Site is the "pointee" of the API response: in other terms, the API retrieves the list of CE and SE **used** by the CMS Site having a given "site title", hence it exposes the link between core resources and CMS topology. Is this correct?
- What does "is\_primary" stand for?

**Clarification**: CE and SE information is no longer kept in [SiteDB,](https://twiki.cern.ch/twiki/bin/edit/LCG/SiteDB?topicparent=LCG.DiscussionsOnCMSSpecificCRIC;nowysiwyg=1) so do not need to appear in "Site Resources". Squids are no longer of interest to us in the information system as we moved to launch pad.

A check of the CMSWeb access log shows that this endpoint is queried by CMS Site Support and CMS Build (service for building CMSSW), so **it should be kept as legacy** in CRIC.

### <span id="page-42-3"></span>**Implications for CRIC**

Given the objects currently modeled in CRIC, only CE can be retrieved.

## <span id="page-43-0"></span>**Site associations**

Endpoint:<https://cmsweb.cern.ch/sitedb/data/prod/site-associations>

This API returns the associations between a "parent" CMS site and its "children". These CMS sites are identified via the "site title", so, in order to get the real site names you should see the alias with type "cms" associated to a given "title" in the "site names" API. Can you please elaborate more on this association? E.g. T1\_IT\_CNAF "children" are T2\_IT\_Bari, T2\_IT\_Legnaro, T2\_IT\_Pisa, T2\_IT\_Rome, T3\_IT\_Bologna, T3\_IT\_Firenze, T3\_IT\_MIB. Is a "child" site (usually a T2/T3) a CMS site that can possibly use the resources in the "parent" site, say access dataset files available in SEs used by the "parent"?

**Clarification**: The parent/child association is used by WMagent to decide on additional processing sites for data at/to be stored at a parent site. We have to investigate to what extend this is still being used or if there are other usages, e.g. if this feature could be used also in CRAB, or are the user jobs completely managed in the [GlobalPool](https://twiki.cern.ch/twiki/bin/edit/LCG/GlobalPool?topicparent=LCG.DiscussionsOnCMSSpecificCRIC;nowysiwyg=1).

A check of the CMSWeb access log shows that this endpoint is queried by a single user, so **it should not be kept as legacy** in CRIC.

## <span id="page-43-1"></span>**Implications for CRIC models**

If this association is actively used, we have to add a "self-pointing" [ForeignKey](https://twiki.cern.ch/twiki/bin/edit/LCG/ForeignKey?topicparent=LCG.DiscussionsOnCMSSpecificCRIC;nowysiwyg=1) in the CMSSite model, and put some constraints on the tier level.

<span id="page-44-0"></span>**[Meetings with CMS Glideins experts](https://twiki.cern.ch/twiki/bin/view/LCG/MeetingsWithCMSGlideinsExperts)**

## <span id="page-45-0"></span>**Instructions to create a VM running CRIC:**

1. Check your permissions (

<http://configtraining.web.cern.ch/configtraining/introduction/permissions.html>ightarrow in order to create a vm using puppet. Also make sure you are subscribed to `ai-admins` and `LxAdm-Authorized-Users` egroups.

2. SSH into a aiadm.cern.ch machine with your cern username and run the following commands (replacing {hostname} with the desired hostname) to create the vm in the 'cric' cluster:

```
eval $(ai-rc 'cric')
ai-bs --cc7 --foreman-environment production --foreman-hostgroup cric/cms --landb-responsi
```
In  $\sim$ 30 mins to 1 hour, the VM should be ready (you can check its status on the [openstack portal](https://openstack.cern.ch/project/instances/)  $\Phi$ after selecting the right project in the top menu bar).

SSH into your new VM 3.

ssh root@cms-cric-dev-XX.cern.ch

and launch a shell as user 'criclocal'

sudo -u criclocal sh

4. Run the following commands to load and configure the virtual environment for CRIC and to run database migrations

source /data/cric/workspace/cms/bin/activate; export PYTHONPATH=/etc/cric/web/:\${PYTHONPAT python -m cric.web.cms.manage makemigrations --all; python -m cric.web.cms.manage migrate

5. To populate the database, change directory to /data/cric/git and set DJANGO\_SETTINGS\_MODULE

cd /data/cric/git; export DJANGO\_SETTINGS\_MODULE='cric.web.cms.settings';

Use the following commands to fetch data from the collectors,

```
## fetch sites & services from GOCDB/OIM source
python -u lib/cric/apps/cric_crons/crons/manager.py --cron OIMGOCDBInfoLoaderCron -c start
## init regional centers
python -u lib/cric/apps/cric_crons/crons/manager.py --cron GStatLoaderCron -c start -o col
## collect pledges
python -u lib/cric/apps/cric_crons/crons/manager.py --cron GStatLoaderCron -c start -o col
python -u lib/cric/apps/cric_crons/crons/manager.py --cron GStatLoaderCron -c start -o col
python -u lib/cric/apps/cric_crons/crons/manager.py --cron GStatLoaderCron -c start -o col
python -u lib/cric/apps/cric_crons/crons/manager.py --cron GStatLoaderCron -c start -o col
### collect Downtimes from GOCDB for last 90 days for ALL the sites (skip_unknown_sites=Fa
### and push data via REST API
python -u lib/cric/apps/cric_crons/crons/manager.py --cron GOCDBLoaderCron -c start create
## collect (HTCondor) CE & (local) Queues from OSG source
python -u lib/cric/apps/cric_crons/crons/manager.py --cron OSGLoaderCron -c start createjs
## collect Site details, (HTCondor) CE and (local) Queues from BDII
python -u lib/cric/apps/cric_crons/crons/manager.py --cron BDIILoaderCron -c start createj
# collect SiteDB information:
python -u lib/cric/apps/cric_crons/crons/manager.py --cron SITEDBInfoLoaderCron -c start c
# collect Glidein entries from github
python -u lib/cric/apps/cric_crons/crons/manager.py --cron GithubLoaderCron -c start creat
# collect squids information from gitlab-hosted site configuration files
# Note: This collector uses the GitLab api which requires a token to run.
```
# in case of issues check token value or add your own at settings\_local.py under the name # Instruction to get the token: https://docs.gitlab.com/ce/user/profile/personal\_access\_to python -u lib/cric/apps/cric\_crons/crons/manager.py --cron GITLABLoaderCron -c start creat # collect Storage informations from vofeed python -u lib/cric/apps/cric\_crons/crons/manager.py --cron VofeedLoaderCron -c start creat python -u lib/cric/apps/cric\_crons/crons/manager.py --cron SITEDBAuthLoaderCron -c start c

#### 6. Register your application for Shibboleth by filling [this form](https://sso-management.web.cern.ch/SSO/RegisterApplication.aspx) $\mathbb{F}$ :

- insert {hostname} into the field "Application Name"
- insert https://{hostname}.cern.ch/Shibboleth.sso/ADFS into the field "Application Uri"
- insert https://{hostname}.cern.ch/ into the field "Application Homepage"
- fill the application description
- click the button "Send Registration Request"

For instructions to update the VM or learning more details about the steps described above, please read [this](https://gitlab.cern.ch/cric/cric/blob/master/DEPLOY.puppet)  $\Phi$ document on [GitLab](https://twiki.cern.ch/twiki/bin/edit/LCG/GitLab?topicparent=LCG.DiscussionsOnCMSSpecificCRIC;nowysiwyg=1). Old instructions for setting up a VM, using the qa environment instead of production environment, can be found [here.](https://twiki.cern.ch/twiki/bin/view/LCG/InstructionsToCreateAVMRunningTheAuthentication)

# <span id="page-47-0"></span>**Model iterations with Stephan**

[http://lammel.web.cern.ch/lammel/cric/cu\\_example.html](http://lammel.web.cern.ch/lammel/cric/cu_example.html) [http://lammel.web.cern.ch/lammel/cric/su\\_example.html](http://lammel.web.cern.ch/lammel/cric/su_example.html) [http://lammel.web.cern.ch/lammel/cric/facility\\_example.html](http://lammel.web.cern.ch/lammel/cric/facility_example.html) [http://lammel.web.cern.ch/lammel/cric/site\\_example.html](http://lammel.web.cern.ch/lammel/cric/site_example.html) \* [Link to initial CRIC CMS page\\*](https://twiki.cern.ch/twiki/bin/view/LCG/WLCGConfigurationEvaluation)

# <span id="page-48-0"></span>**[Archive](https://twiki.cern.ch/twiki/bin/view/LCG/Archive)**

-- [SalvatoreDiGuida](https://twiki.cern.ch/twiki/bin/view/Main/SalvatoreDiGuida) - 2017-02-02

This topic: LCG > DiscussionsOnCMSSpecificCRIC Topic revision: r80 - 2018-05-07 - MayankSharma

Copyright &© 2008-2021 by the contributing authors. All material on this collaboration platform is the property of the contributing authors. or Ideas, requests, problems regarding TWiki? use [Discourse](https://discourse.web.cern.ch/c/collaborative-editing/wikis/12) or [Send feedback](https://twiki.cern.ch/twiki/bin/view/Main/ServiceNow)